# Appendix\_1

FZx00\_AT Command

## ■ 목차

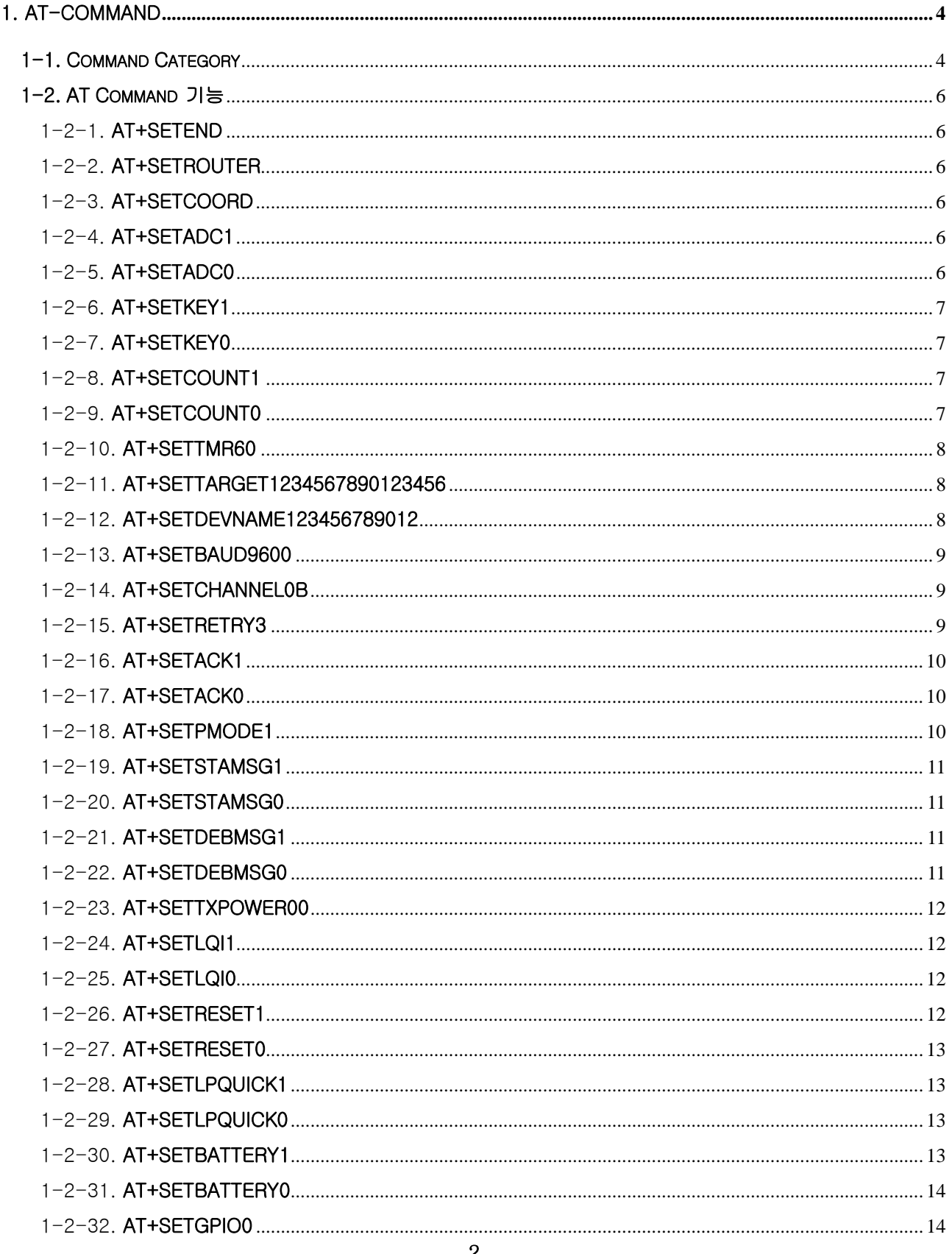

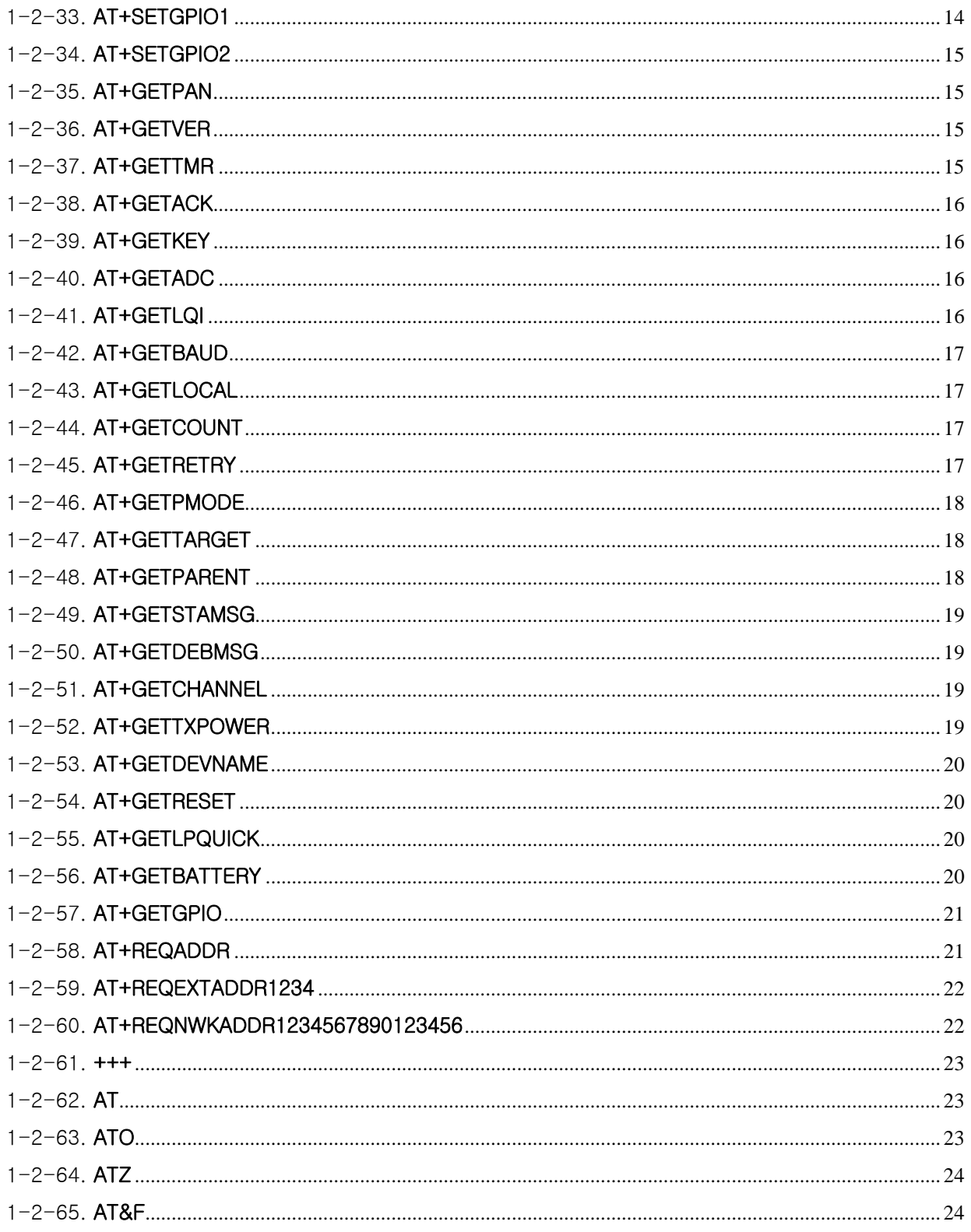

# <span id="page-3-0"></span>1. AT-Command

# 1-1. Command Category

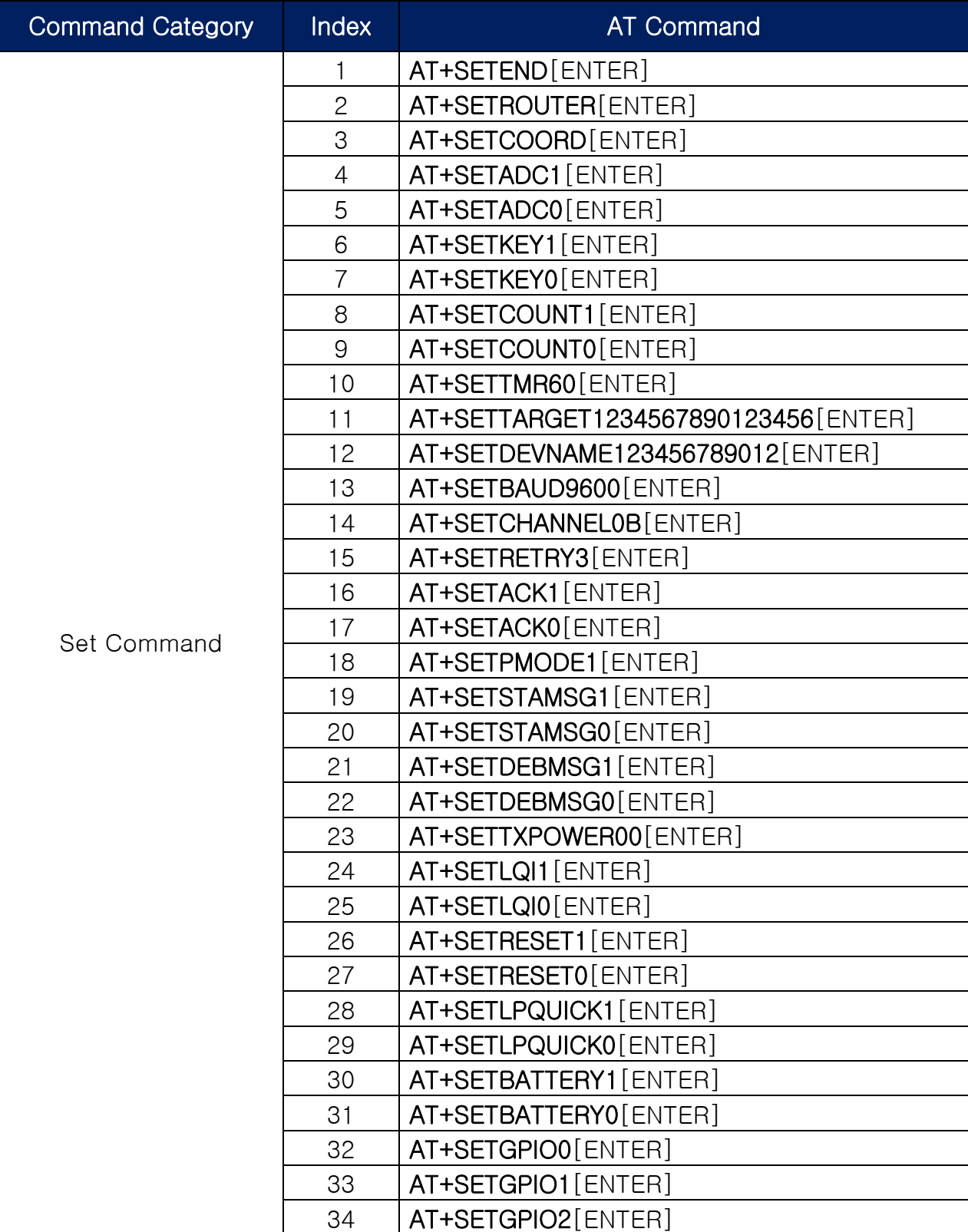

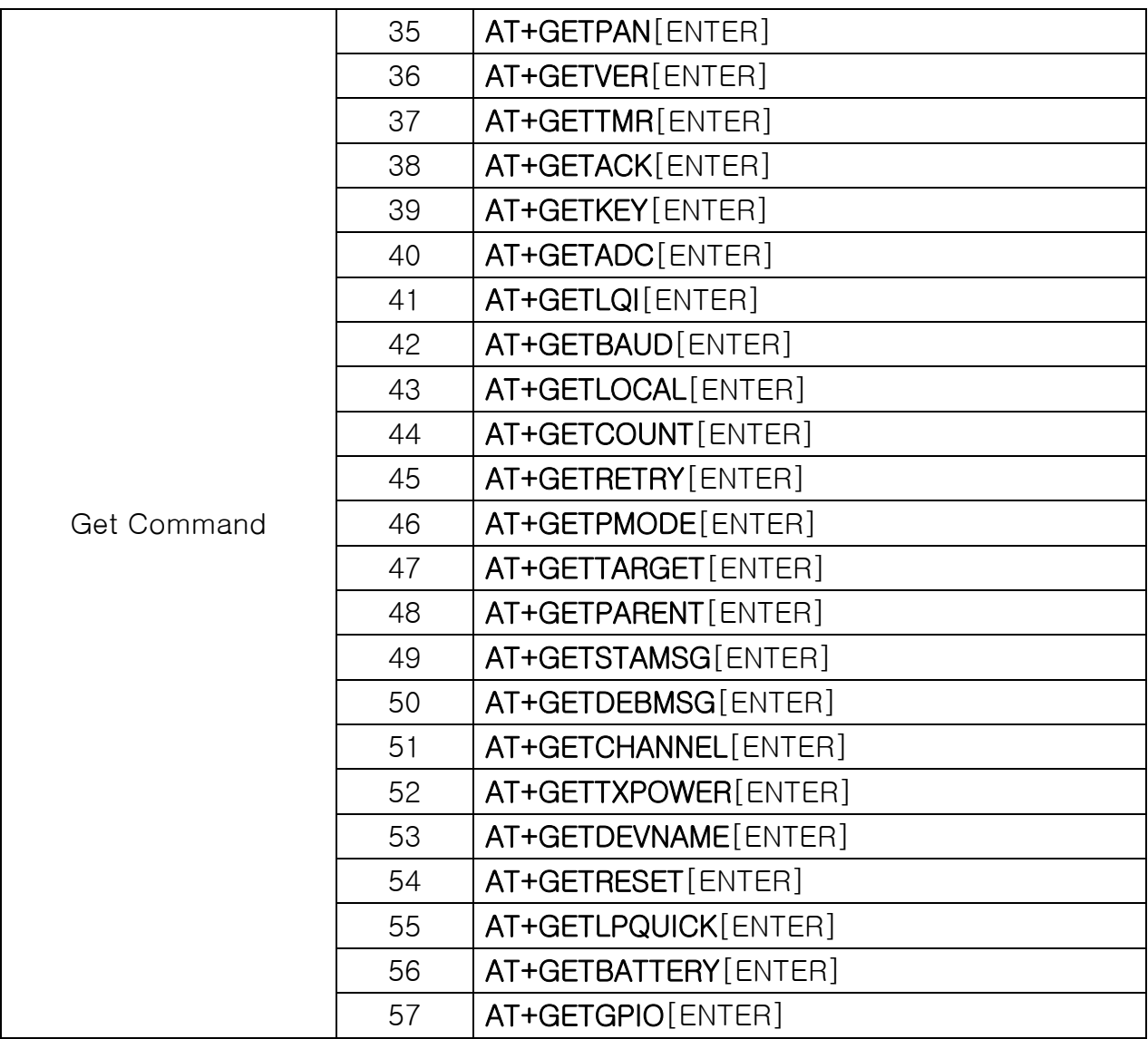

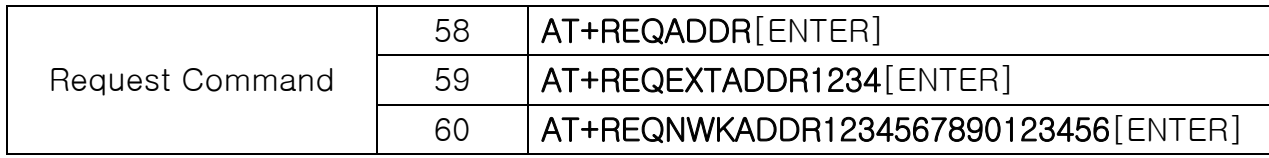

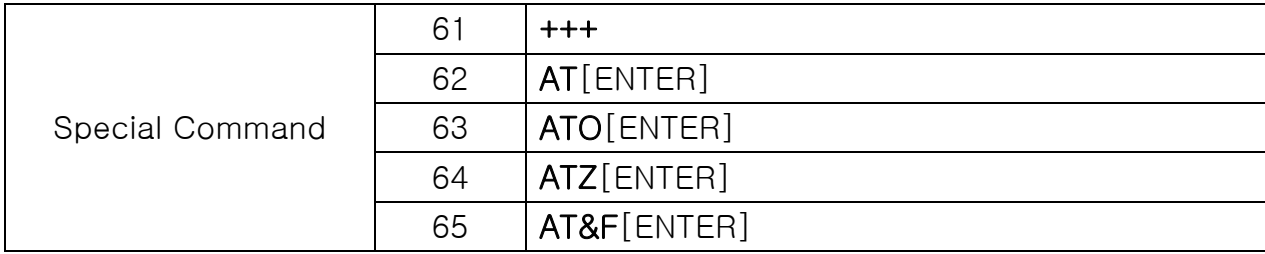

# <span id="page-5-0"></span>1-2. AT Command 기능

#### 1-2-1. AT+SETEND

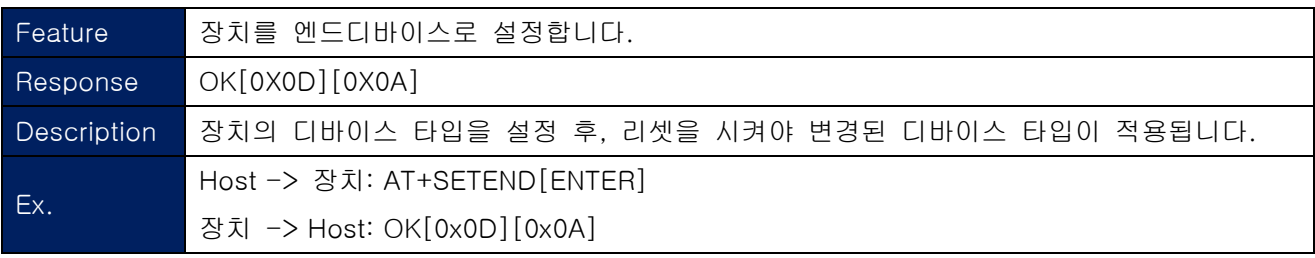

## 1-2-2. AT+SETROUTER

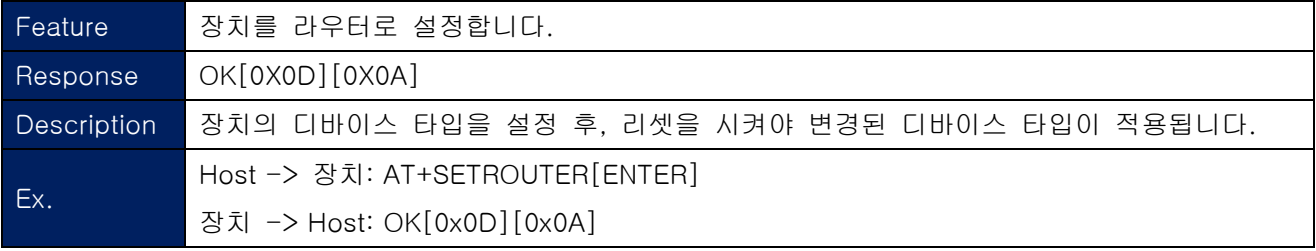

### 1-2-3. AT+SETCOORD

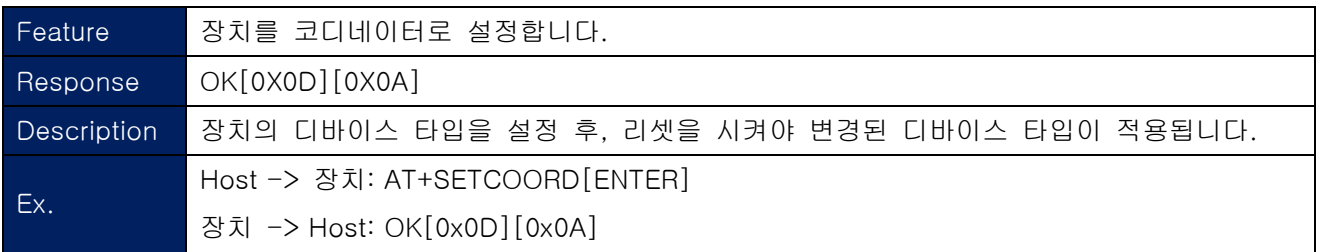

### 1-2-4. AT+SETADC1

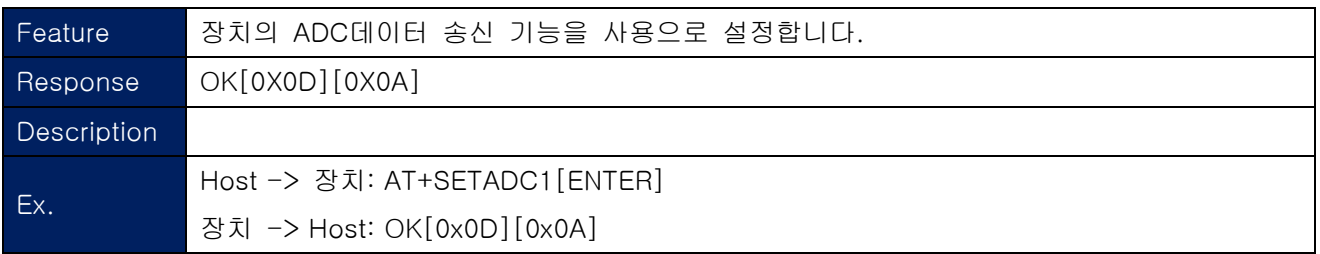

### 1-2-5. AT+SETADC0

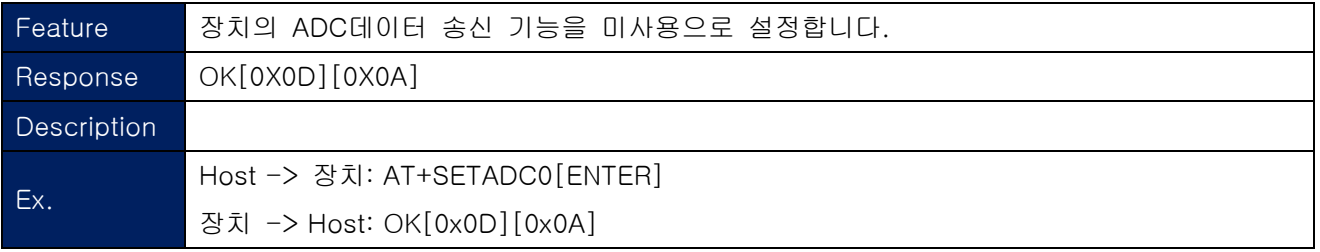

## <span id="page-6-0"></span>1-2-6. AT+SETKEY1

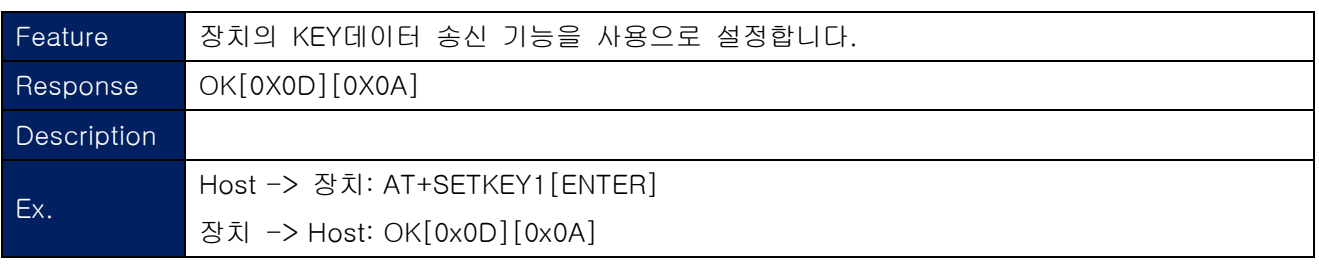

## 1-2-7. AT+SETKEY0

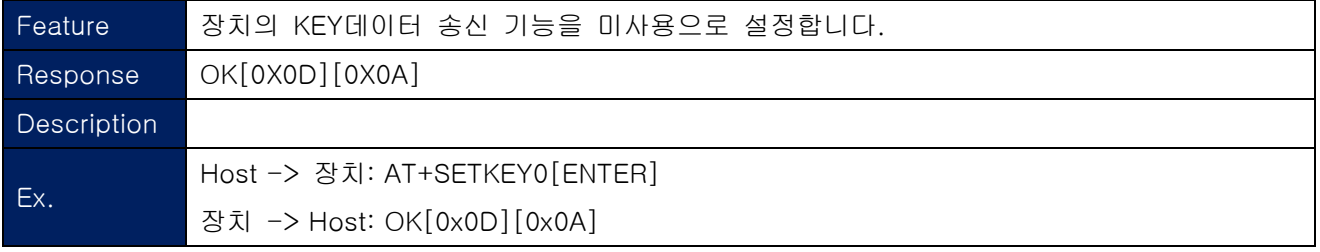

#### 1-2-8. AT+SETCOUNT1

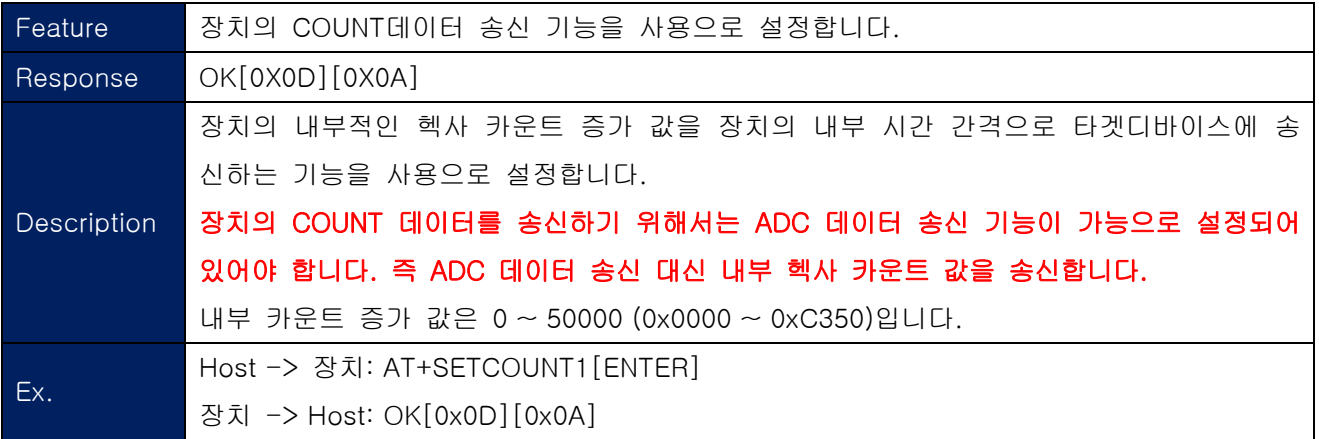

#### 1-2-9. AT+SETCOUNT0

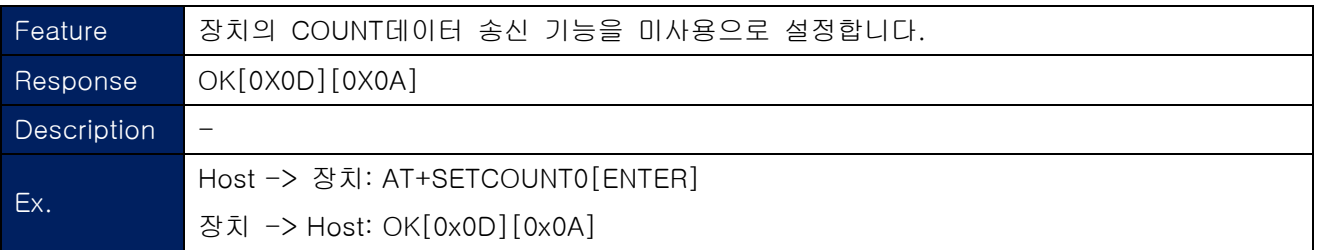

#### <span id="page-7-0"></span>1-2-10. AT+SETTMR60

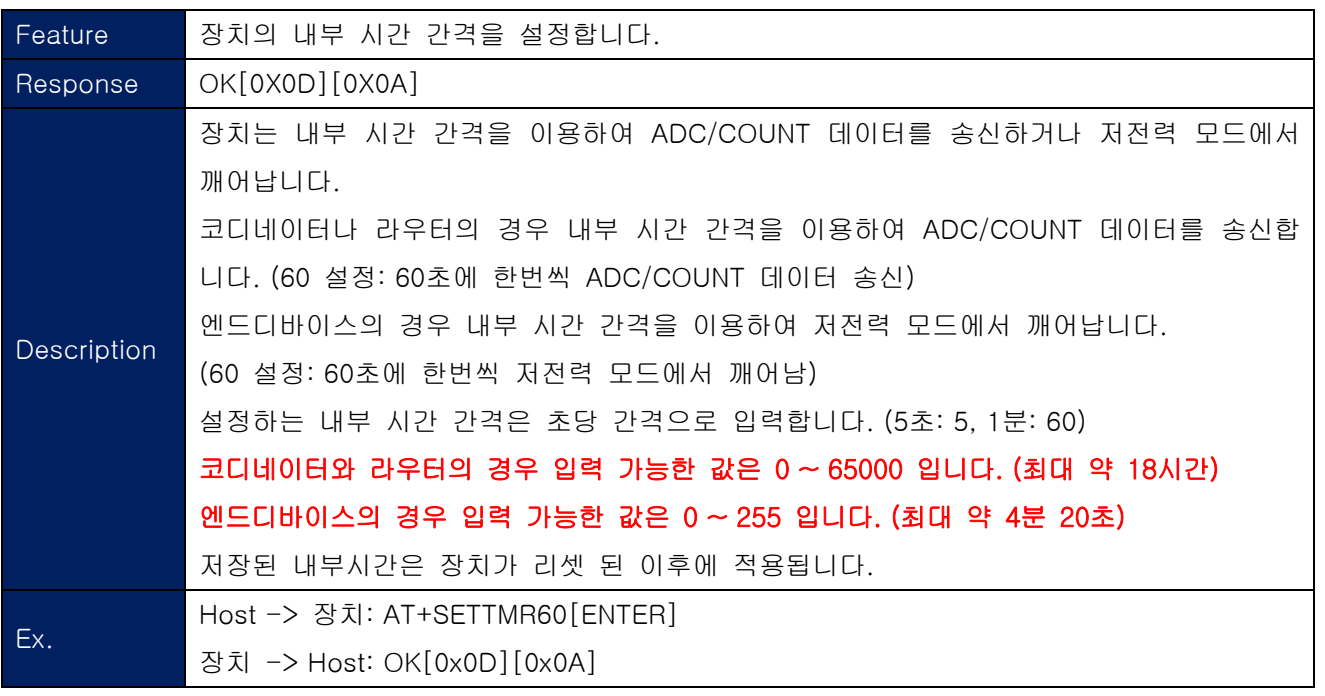

#### 1-2-11. AT+SETTARGET1234567890123456

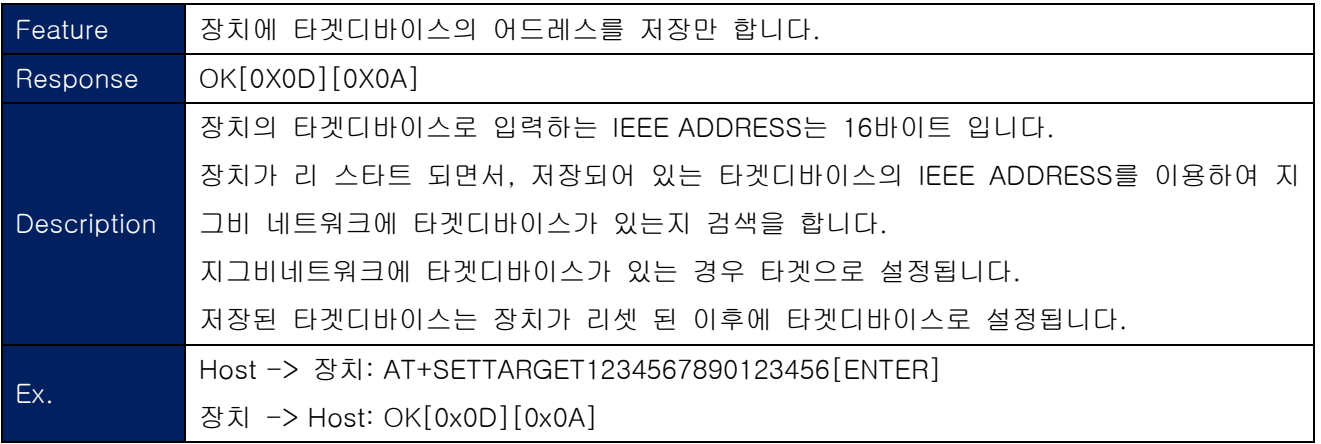

#### 1-2-12. AT+SETDEVNAME123456789012

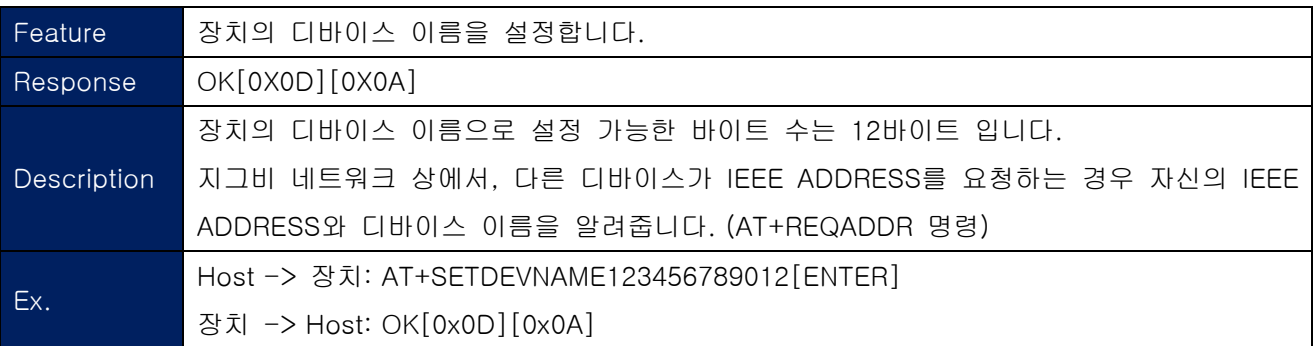

#### <span id="page-8-0"></span>1-2-13. AT+SETBAUD9600

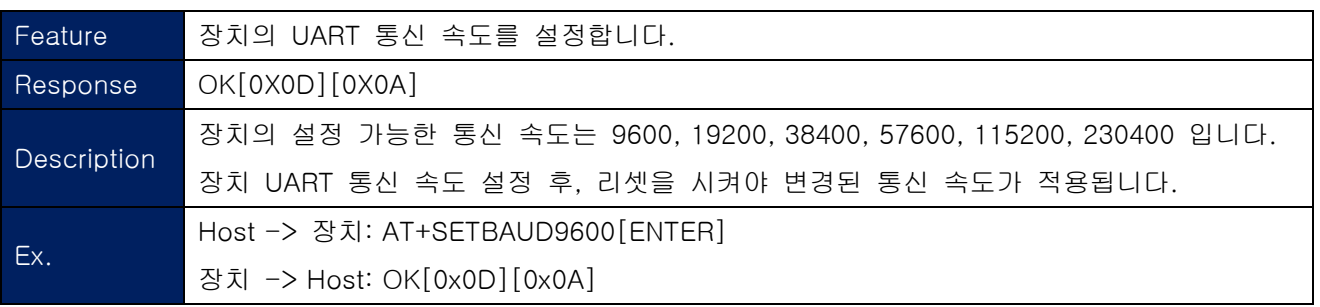

#### 1-2-14. AT+SETCHANNEL0B

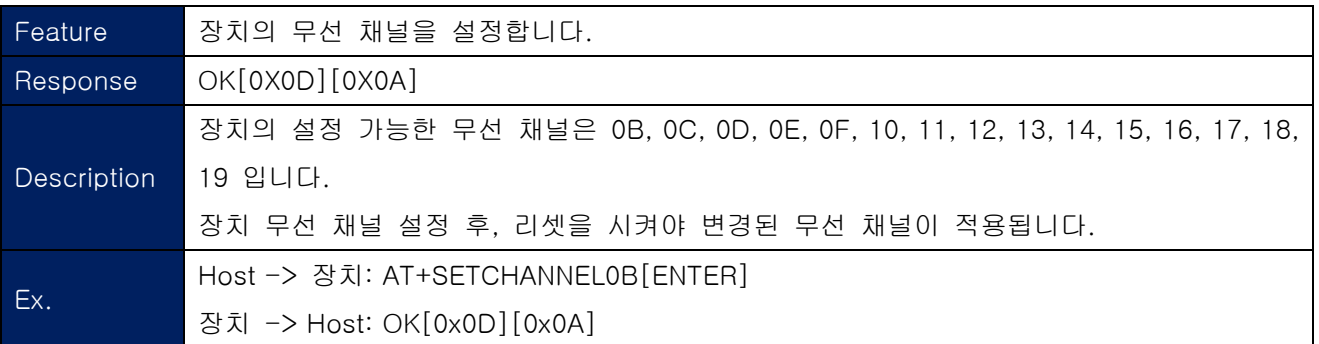

## 1-2-15. AT+SETRETRY3

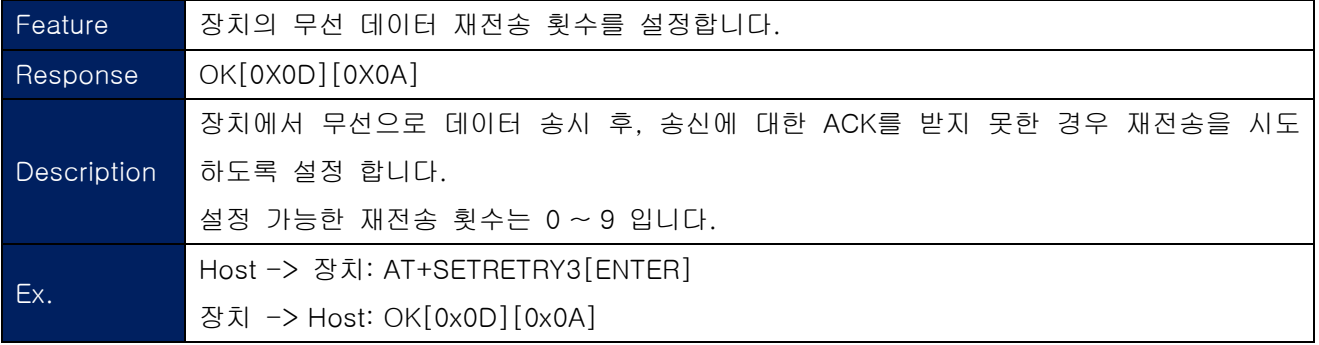

### <span id="page-9-0"></span>1-2-16. AT+SETACK1

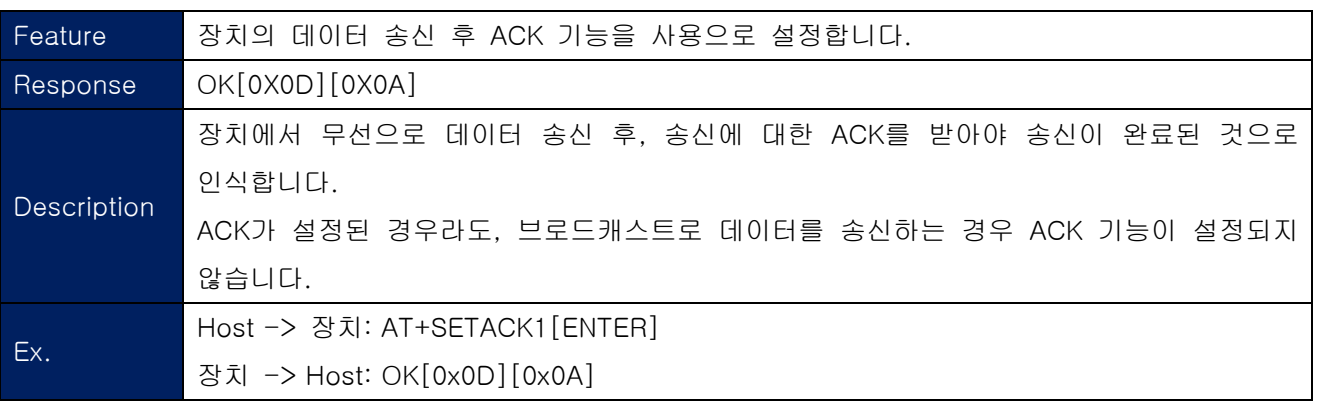

#### 1-2-17. AT+SETACK0

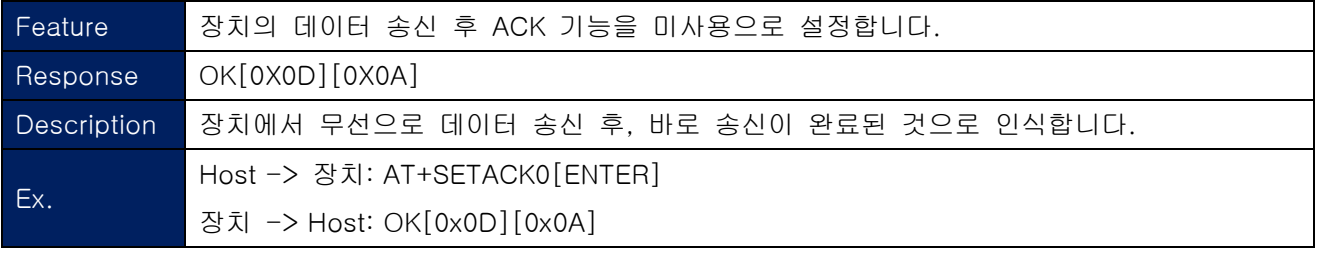

#### 1-2-18. AT+SETPMODE1

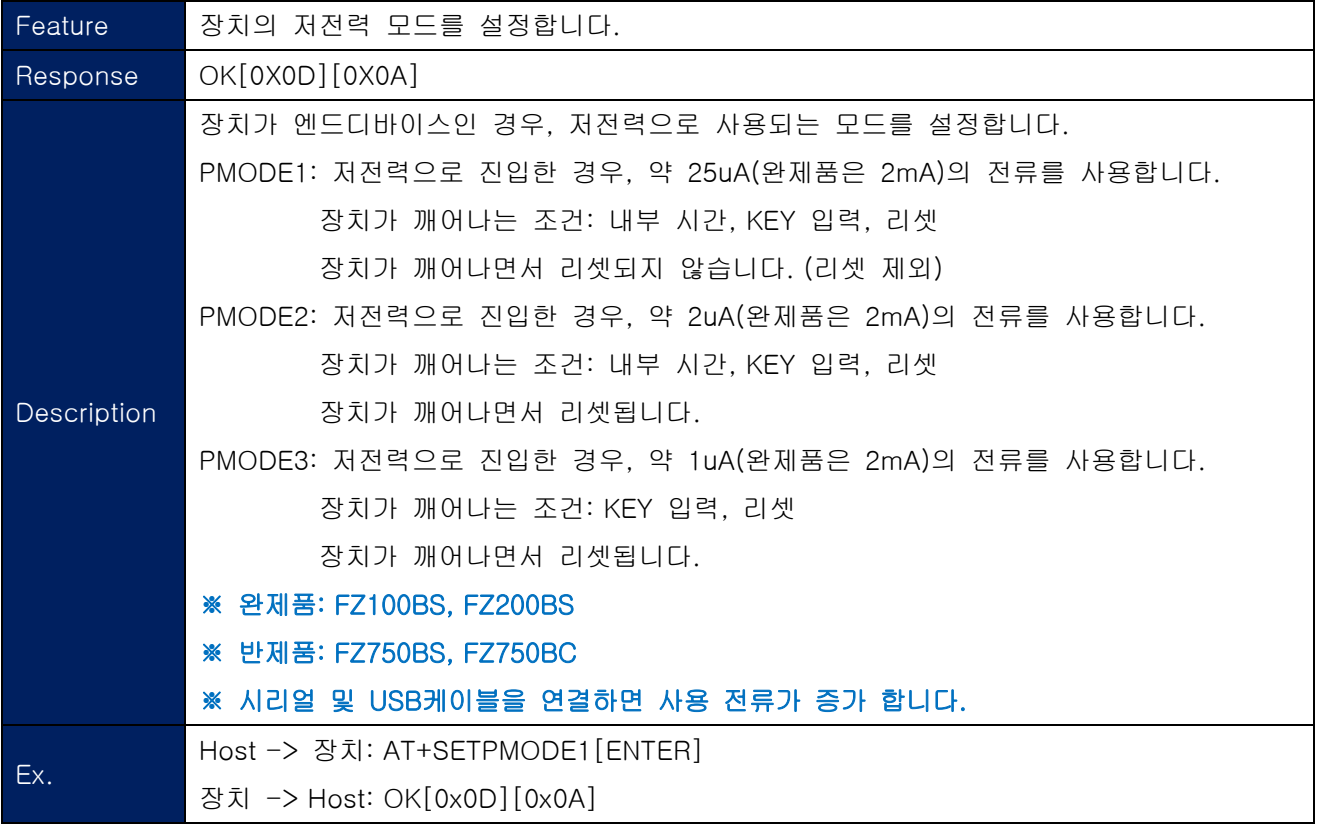

## <span id="page-10-0"></span>1-2-19. AT+SETSTAMSG1

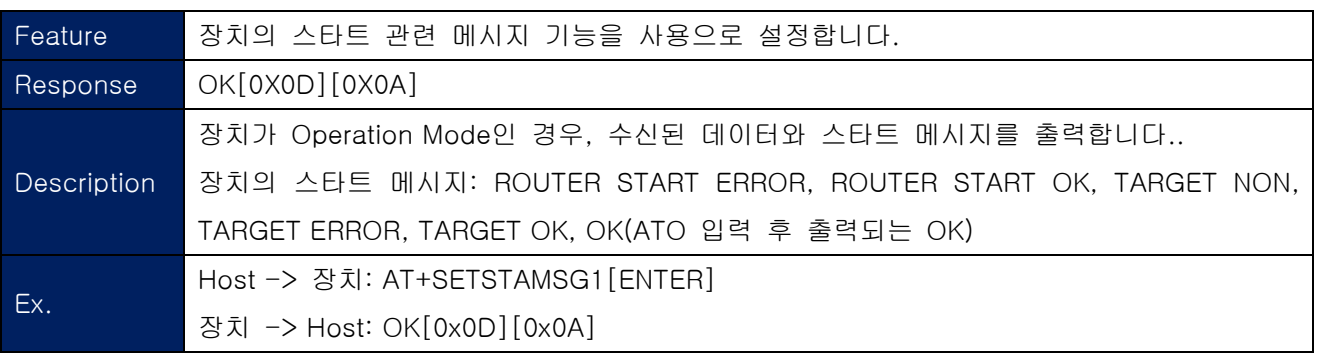

#### 1-2-20. AT+SETSTAMSG0

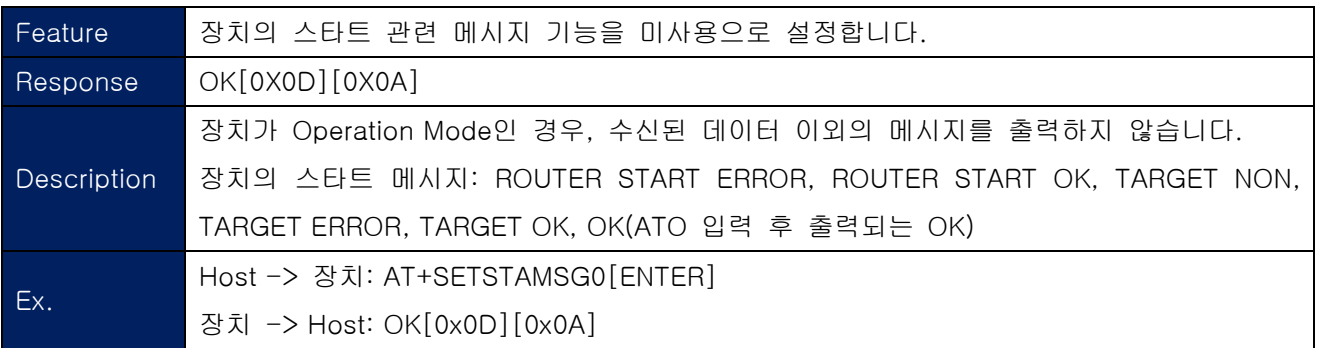

#### 1-2-21. AT+SETDEBMSG1

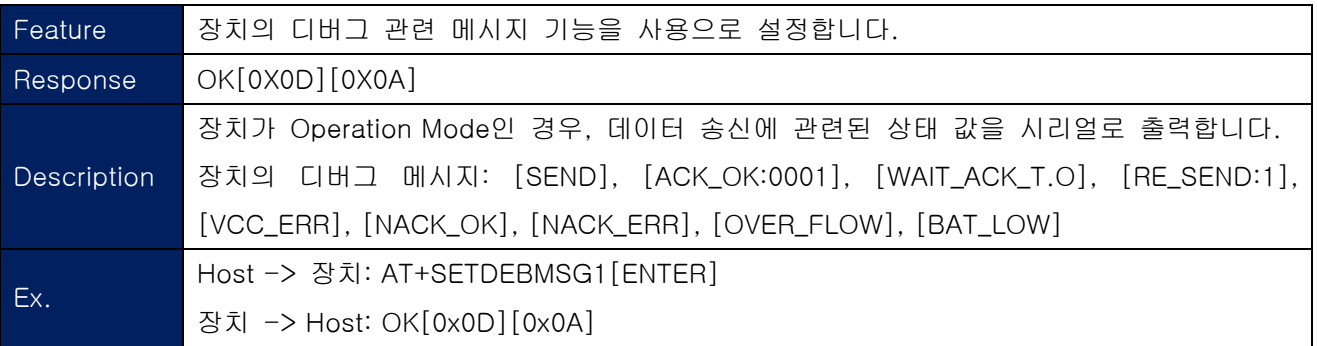

## 1-2-22. AT+SETDEBMSG0

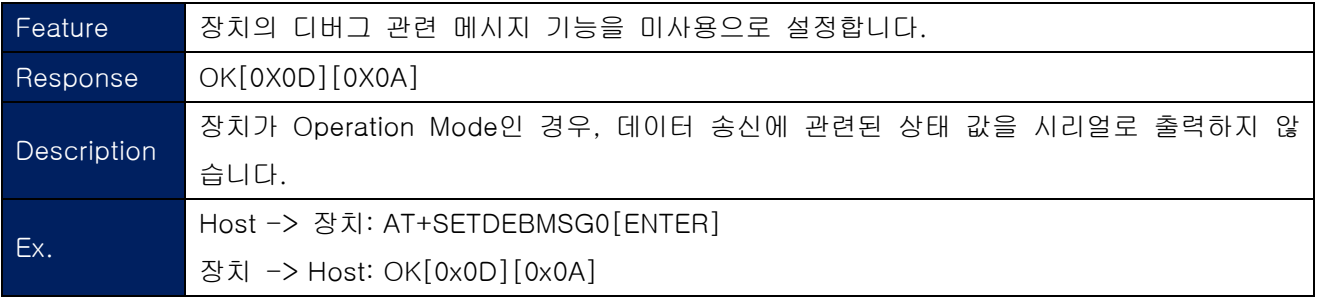

#### <span id="page-11-0"></span>1-2-23. AT+SETTXPOWER00

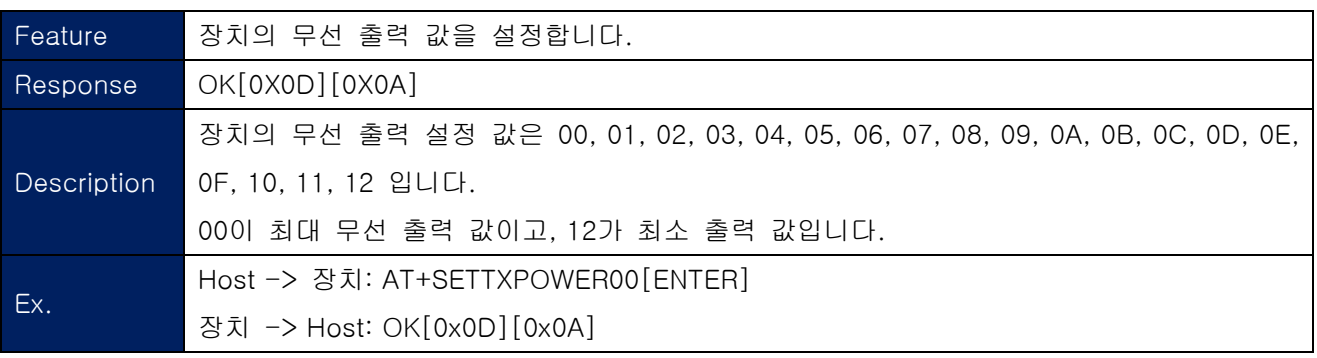

## 1-2-24. AT+SETLQI1

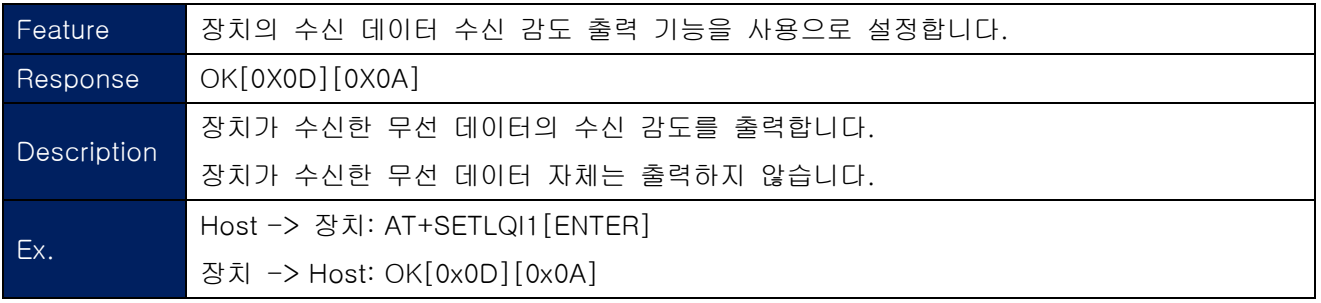

#### 1-2-25. AT+SETLQI0

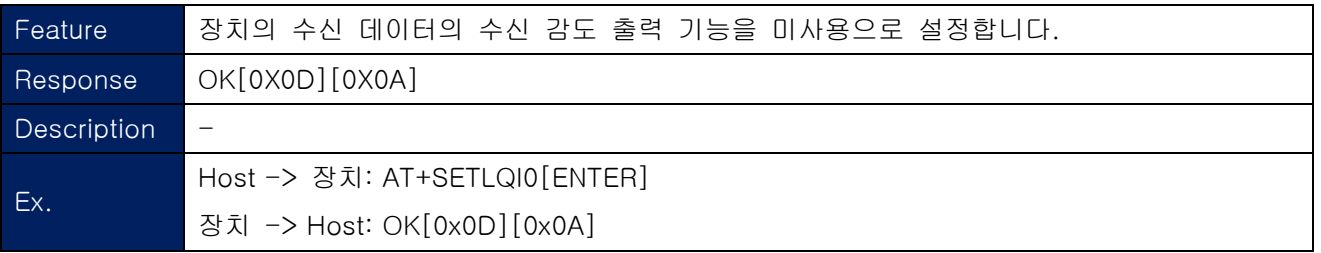

## 1-2-26. AT+SETRESET1

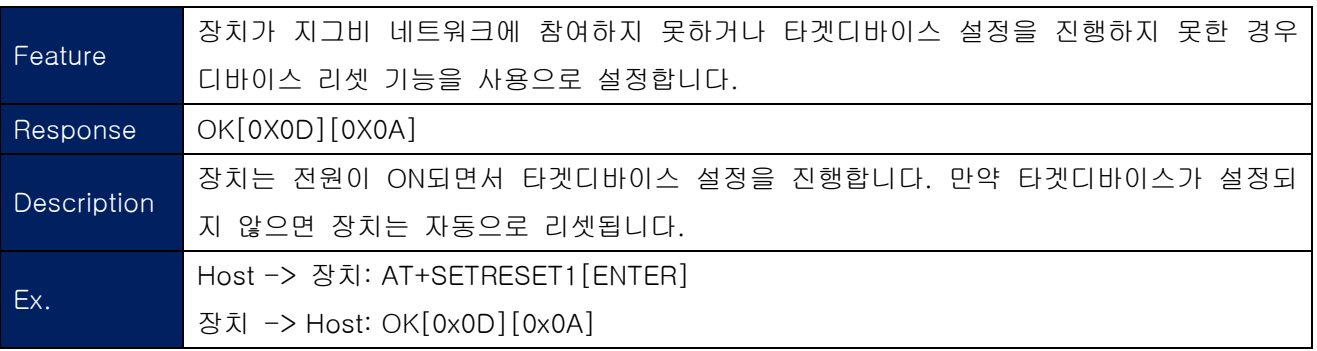

## <span id="page-12-0"></span>1-2-27. AT+SETRESET0

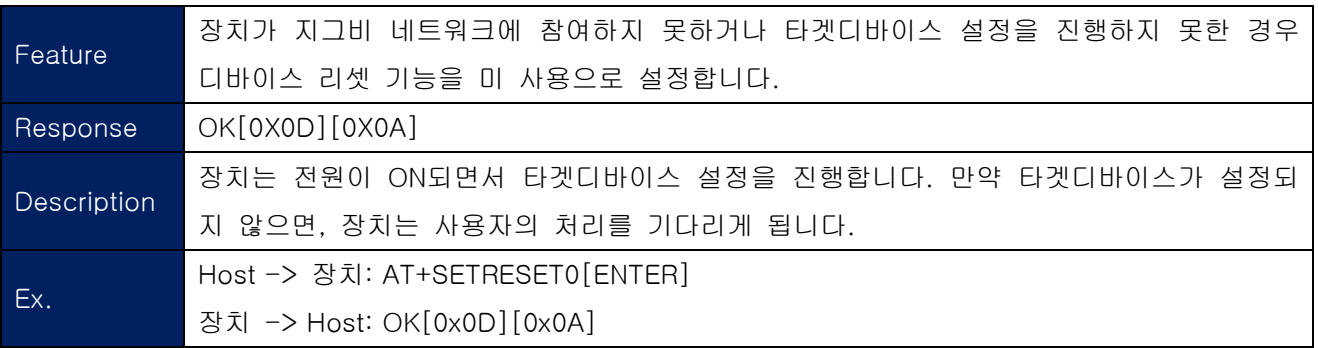

## 1-2-28. AT+SETLPQUICK1

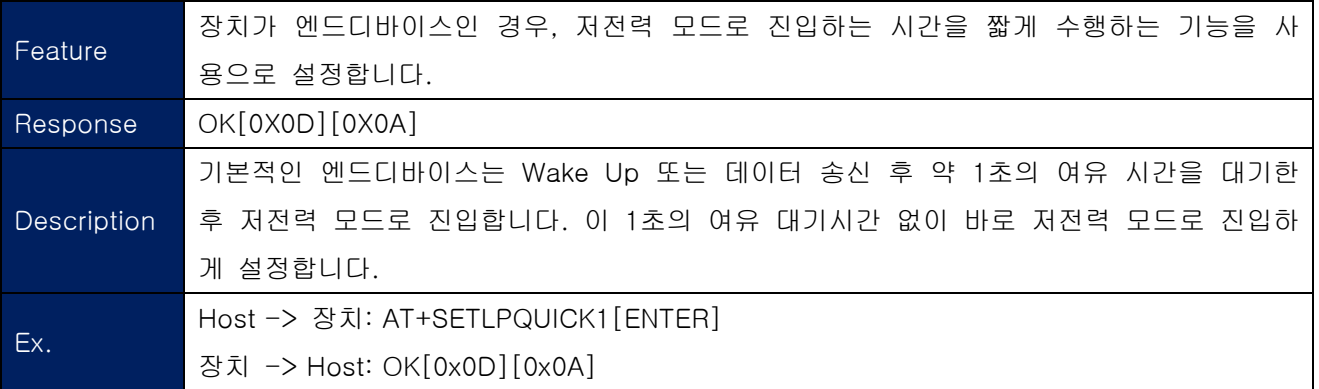

## 1-2-29. AT+SETLPQUICK0

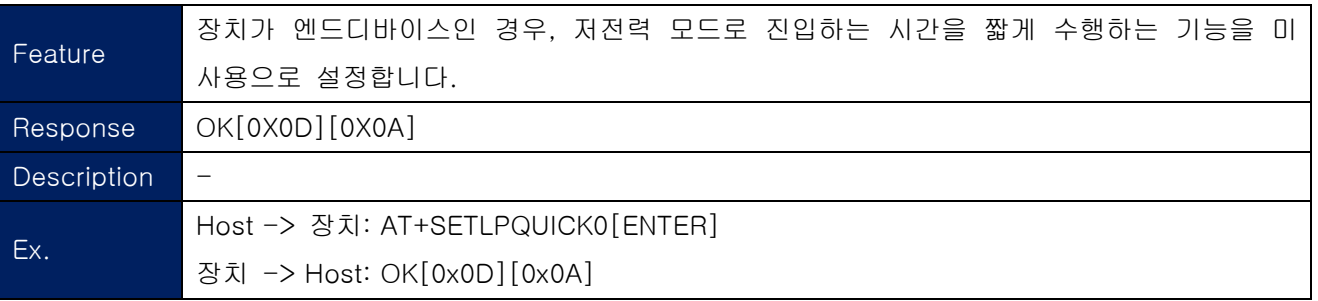

#### 1-2-30. AT+SETBATTERY1

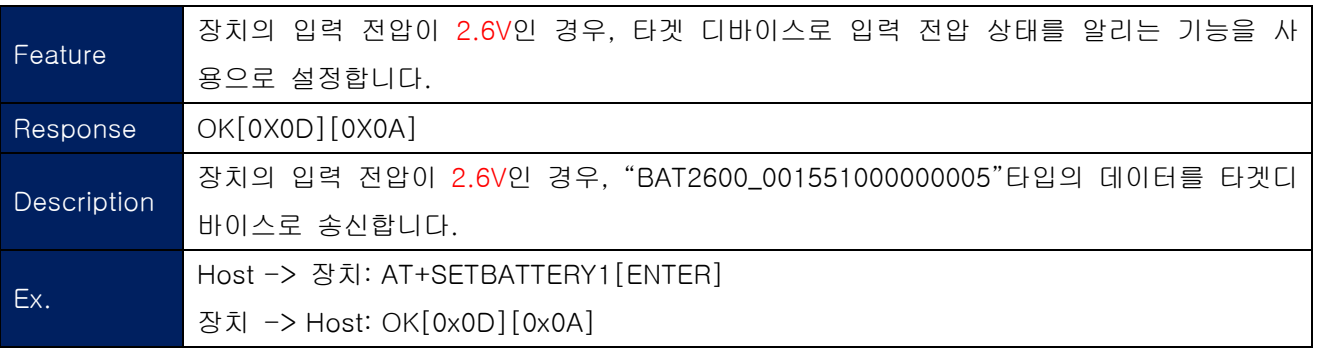

FZx00\_Appendix\_1

### <span id="page-13-0"></span>1-2-31. AT+SETBATTERY0

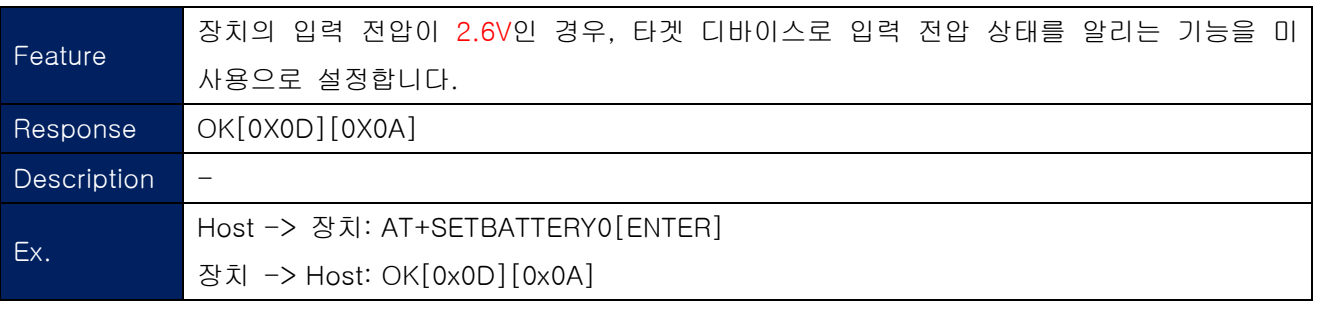

#### 1-2-32. AT+SETGPIO0

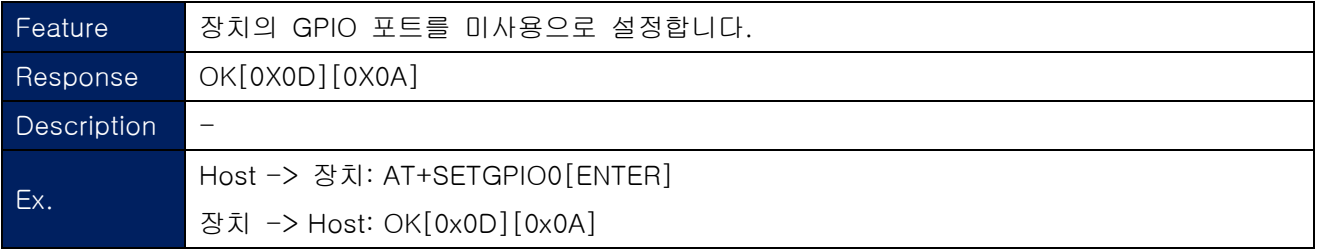

## 1-2-33. AT+SETGPIO1

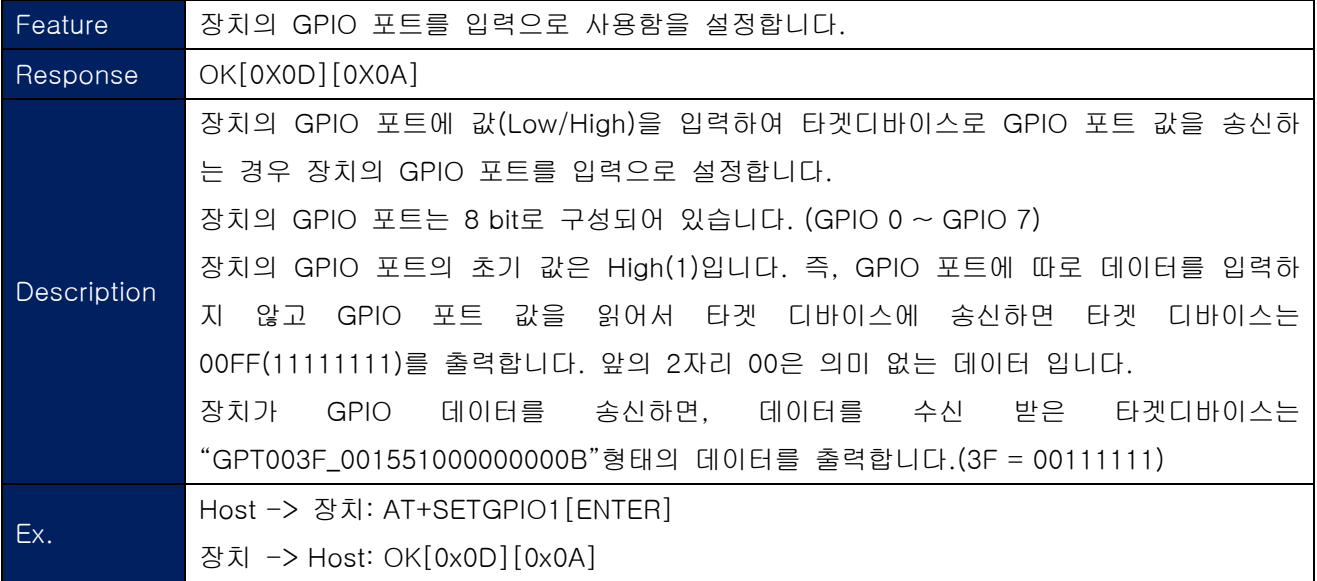

### <span id="page-14-0"></span>1-2-34. AT+SETGPIO2

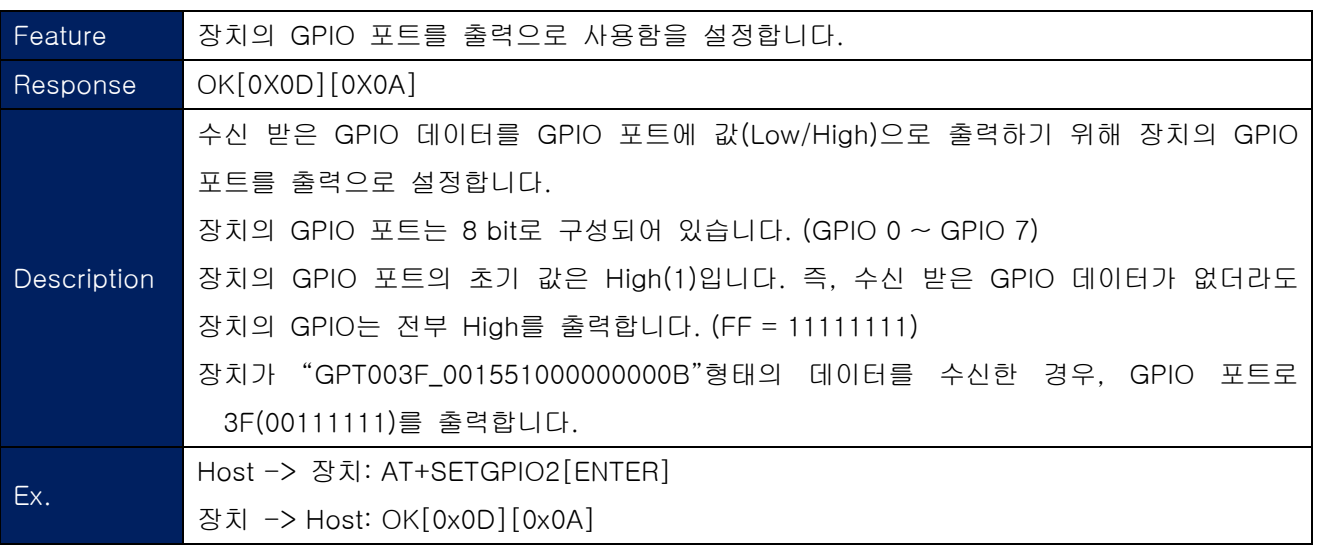

## 1-2-35. AT+GETPAN

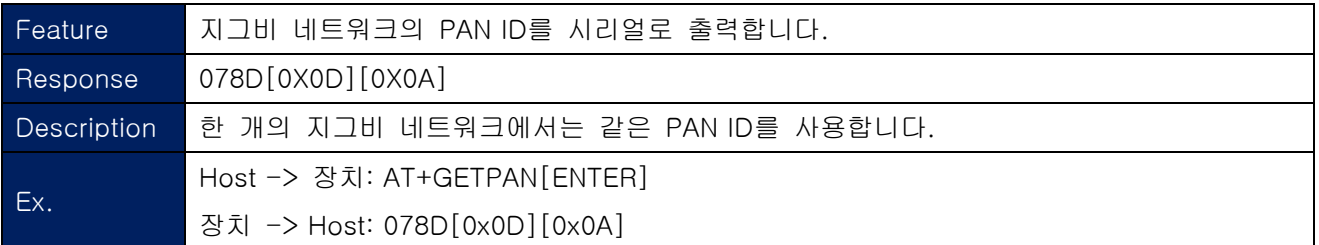

#### 1-2-36. AT+GETVER

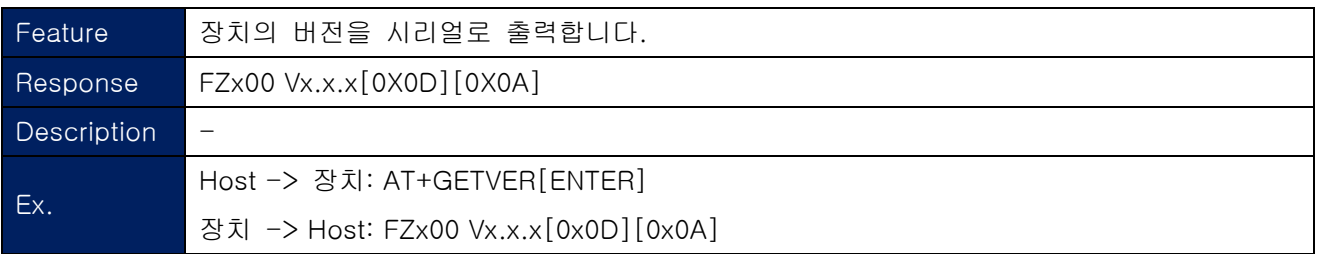

## 1-2-37. AT+GETTMR

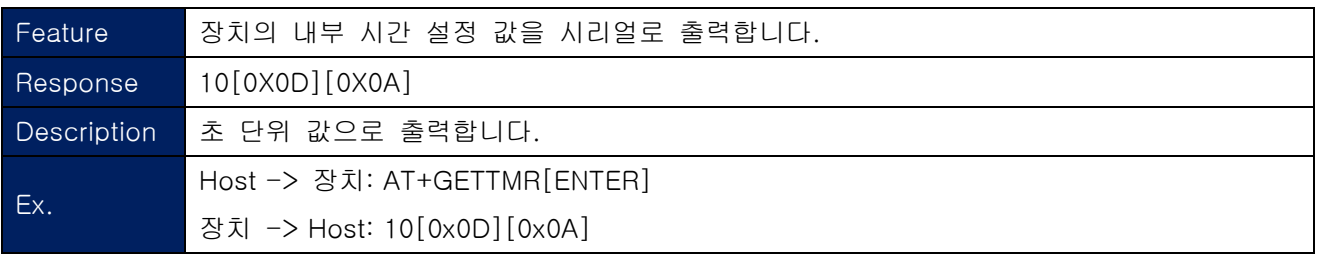

FZx00\_Appendix\_1

## <span id="page-15-0"></span>1-2-38. AT+GETACK

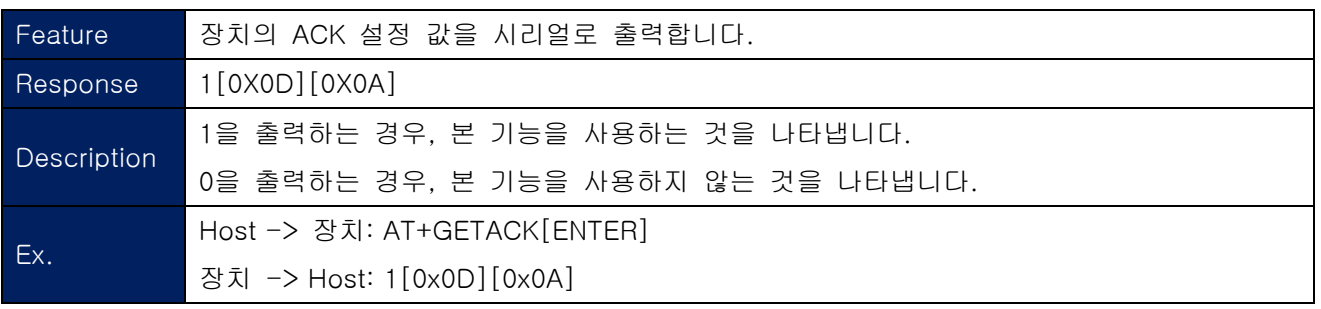

## 1-2-39. AT+GETKEY

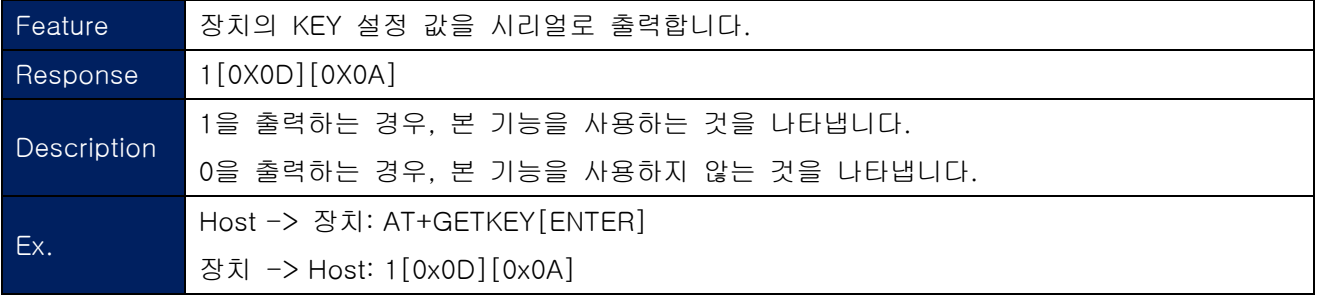

## 1-2-40. AT+GETADC

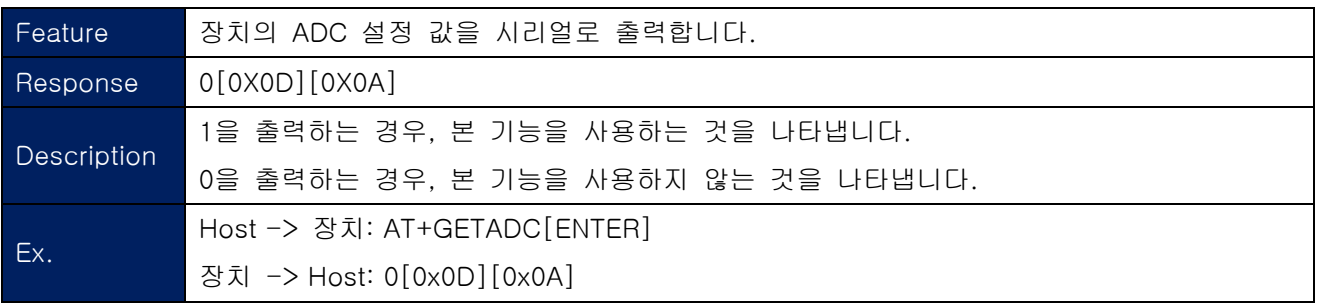

#### 1-2-41. AT+GETLQI

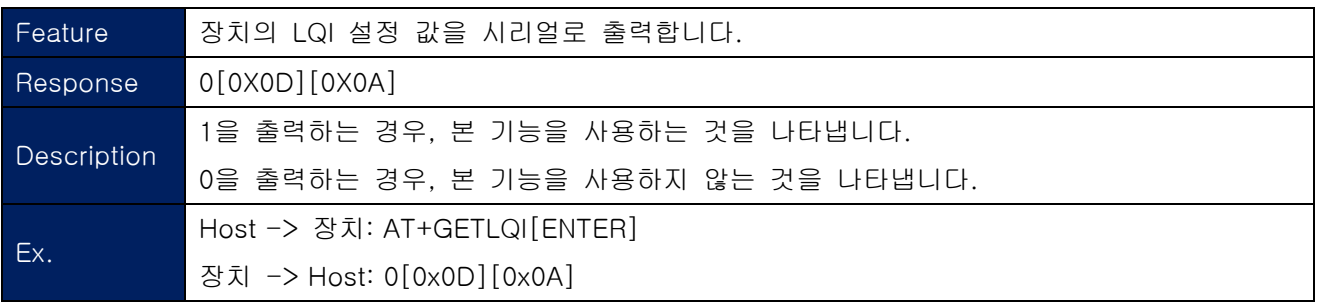

#### <span id="page-16-0"></span>1-2-42. AT+GETBAUD

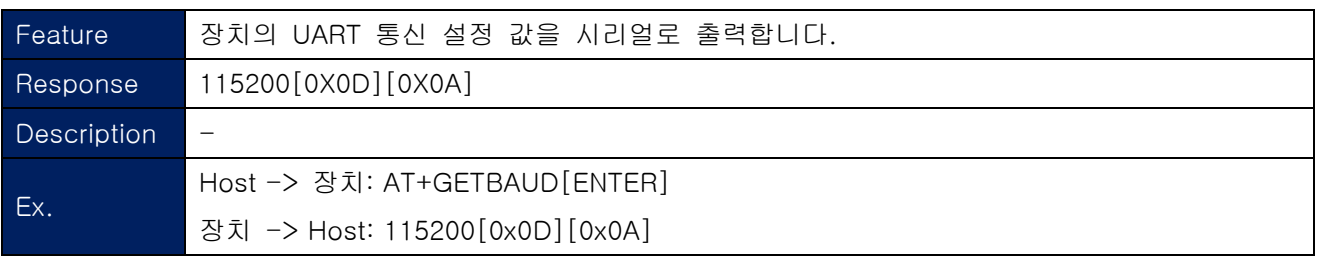

#### 1-2-43. AT+GETLOCAL

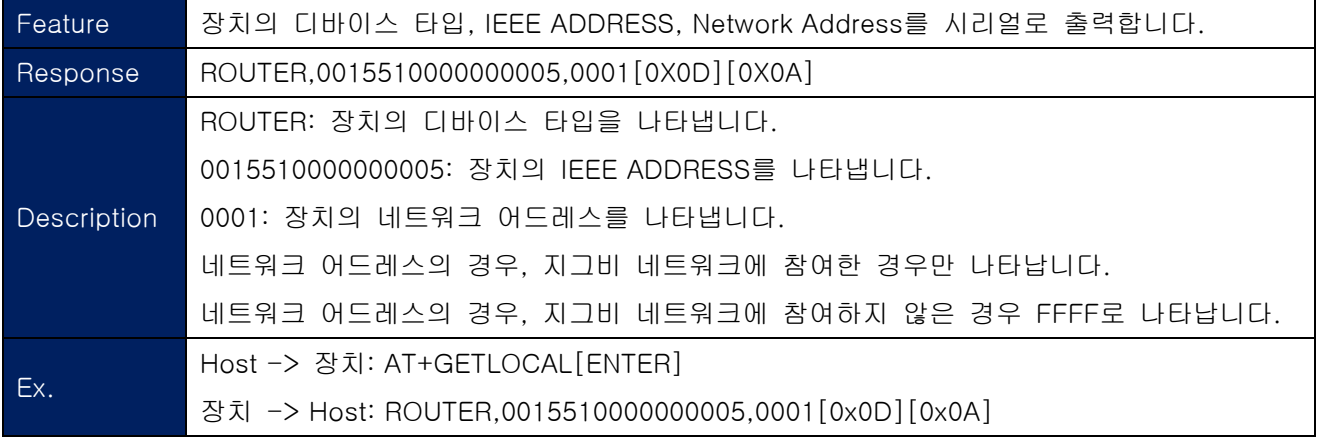

#### 1-2-44. AT+GETCOUNT

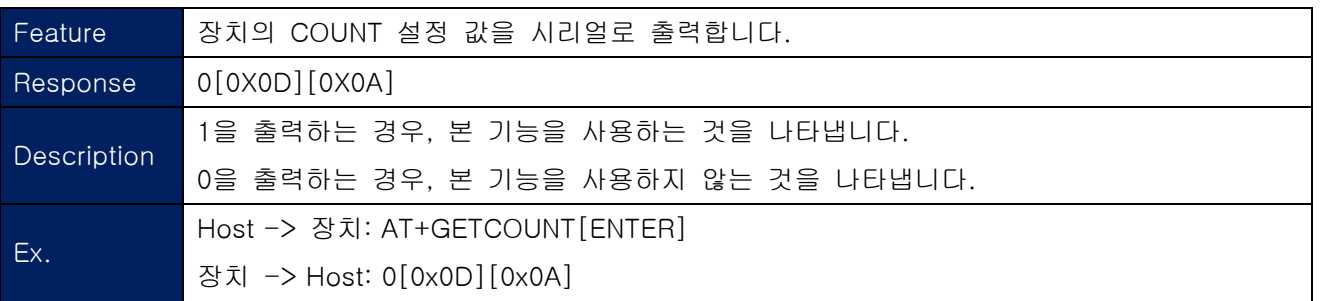

# 1-2-45. AT+GETRETRY

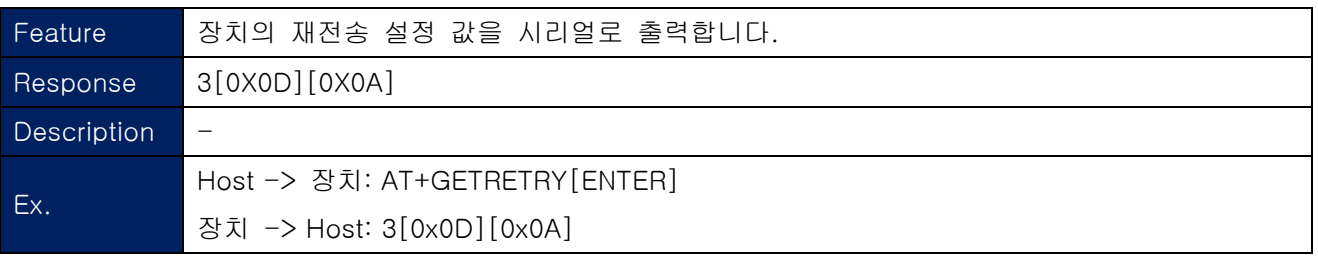

#### <span id="page-17-0"></span>1-2-46. AT+GETPMODE

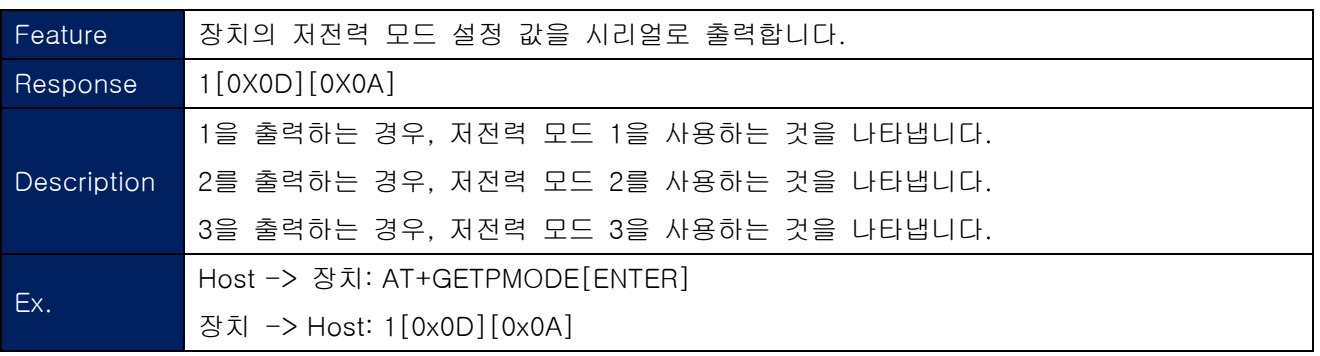

## 1-2-47. AT+GETTARGET

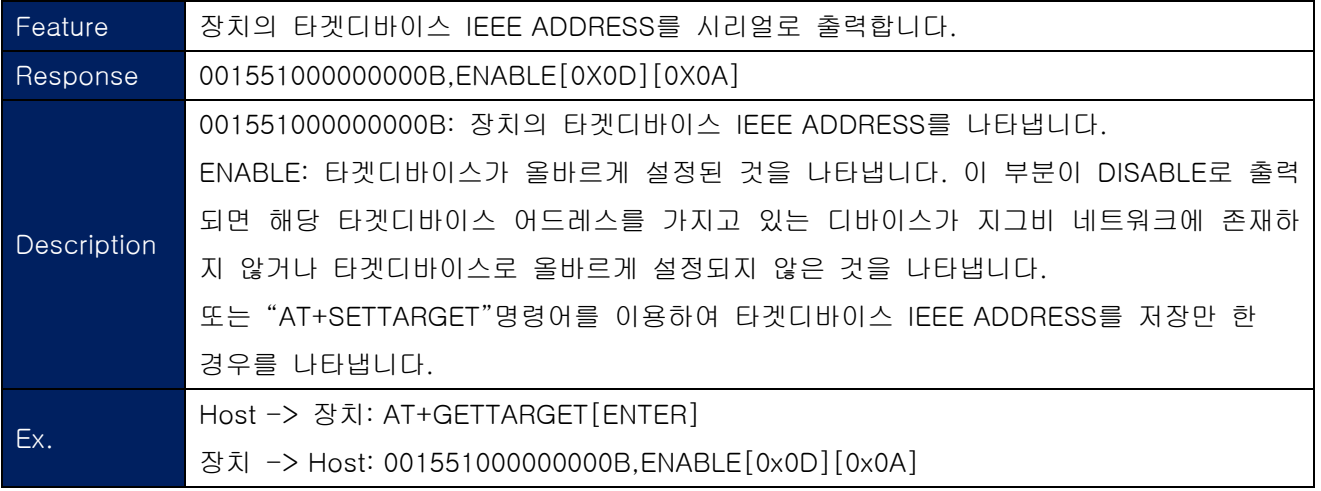

#### 1-2-48. AT+GETPARENT

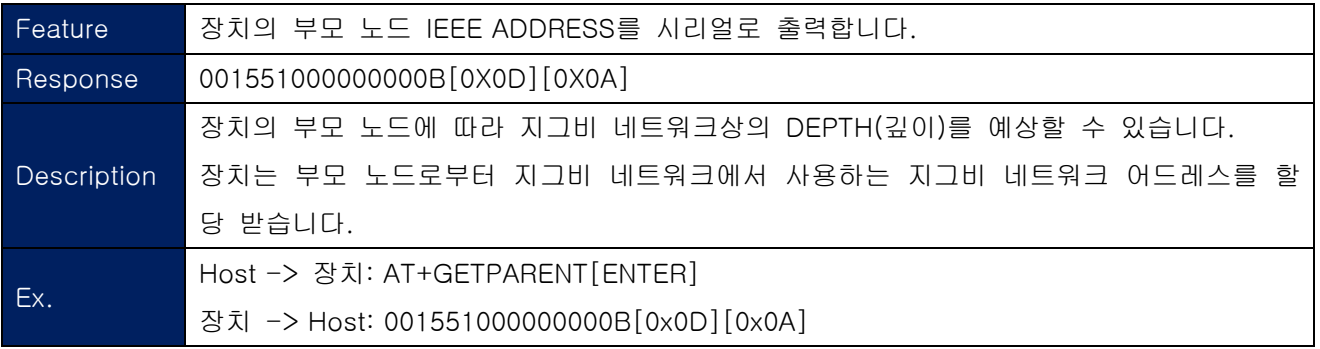

FZx00\_Appendix\_1

#### <span id="page-18-0"></span>1-2-49. AT+GETSTAMSG

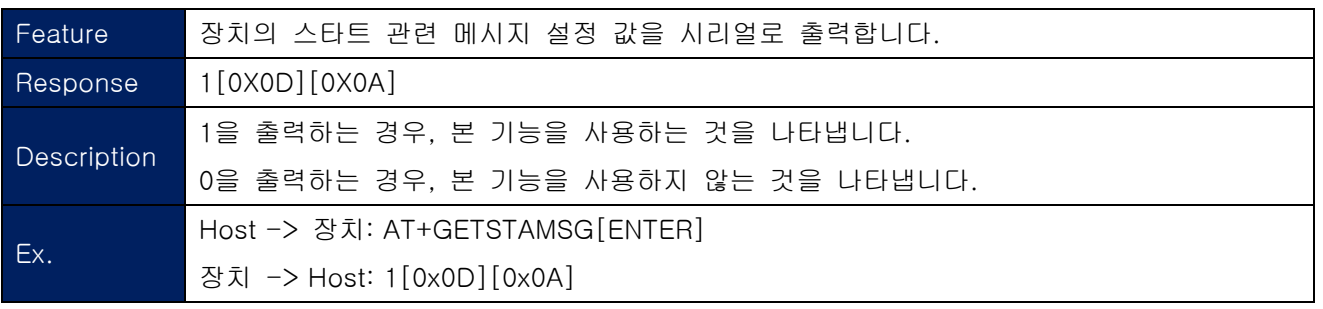

## 1-2-50. AT+GETDEBMSG

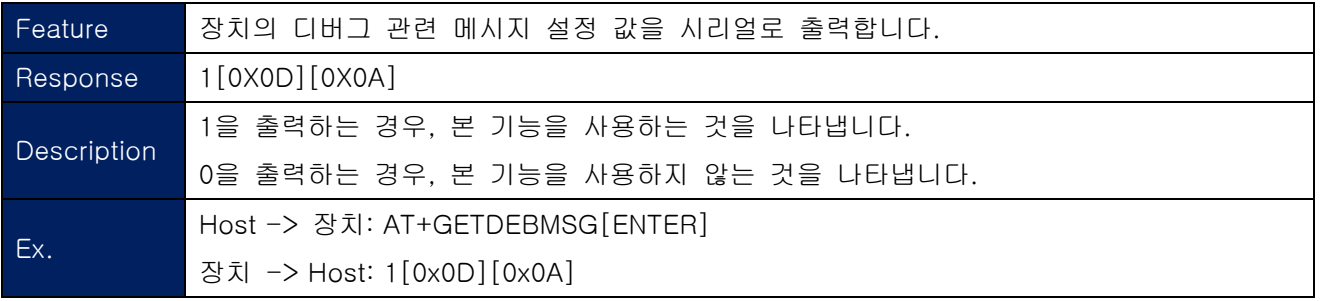

#### 1-2-51. AT+GETCHANNEL

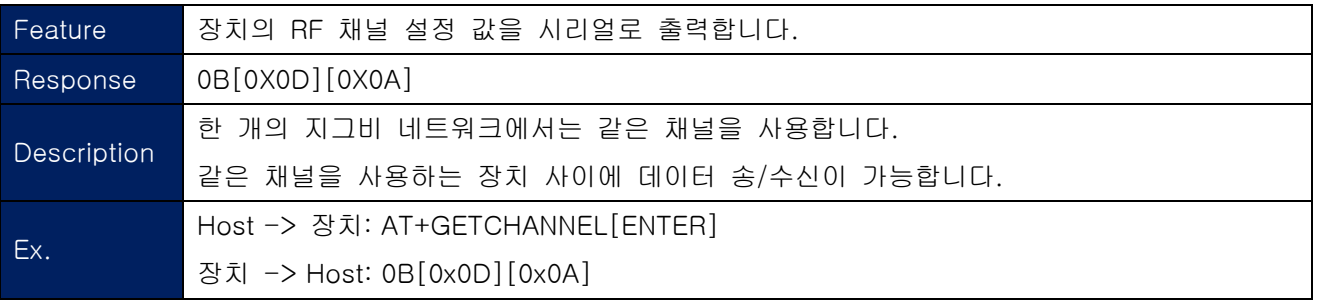

## 1-2-52. AT+GETTXPOWER

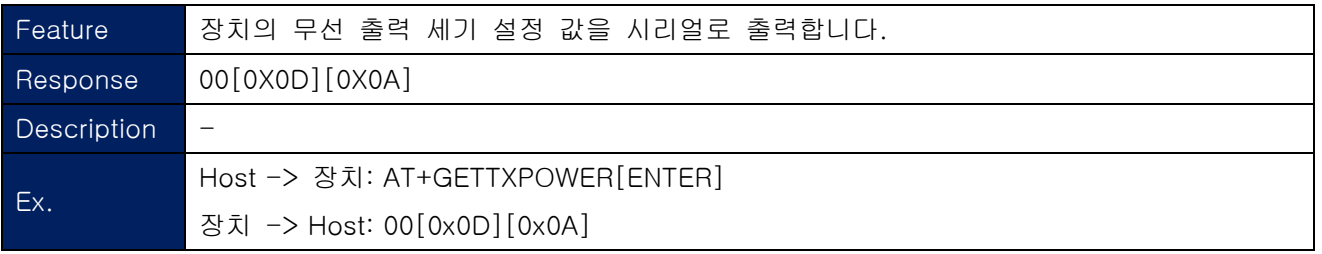

#### <span id="page-19-0"></span>1-2-53. AT+GETDEVNAME

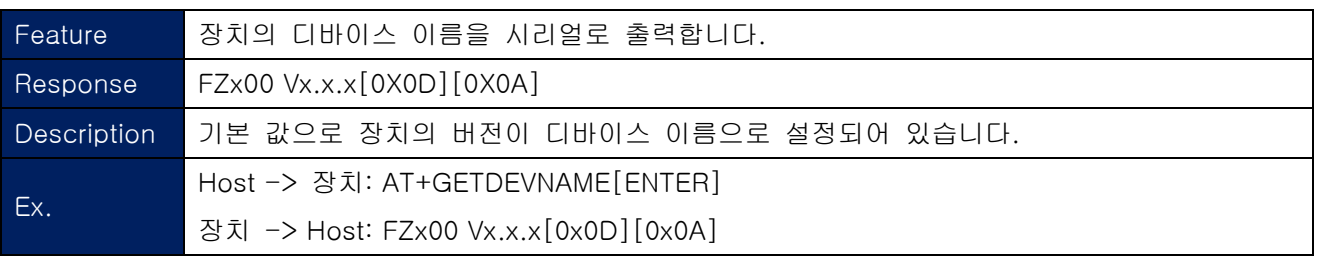

## 1-2-54. AT+GETRESET

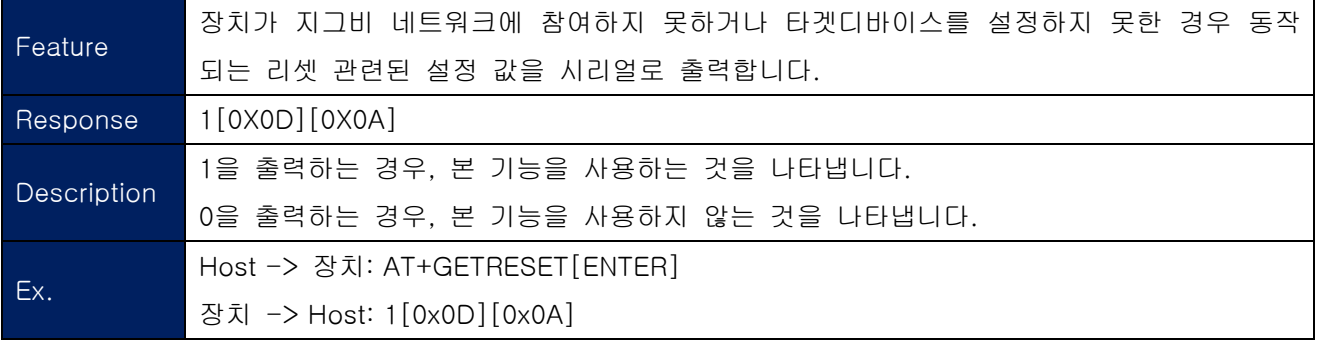

## 1-2-55. AT+GETLPQUICK

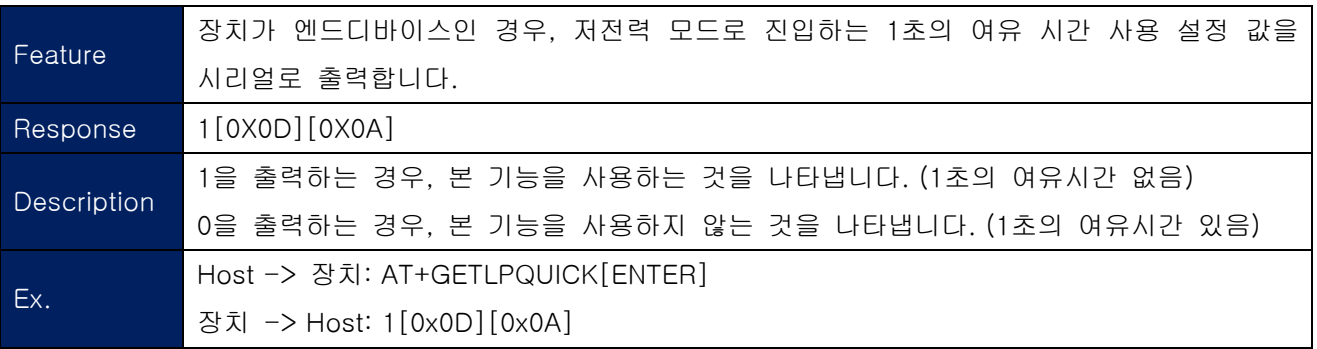

#### 1-2-56. AT+GETBATTERY

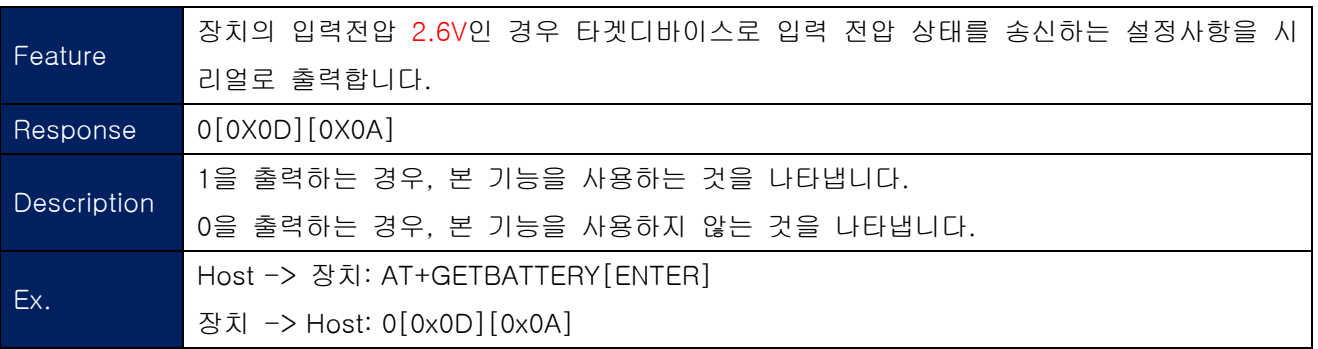

## <span id="page-20-0"></span>1-2-57. AT+GETGPIO

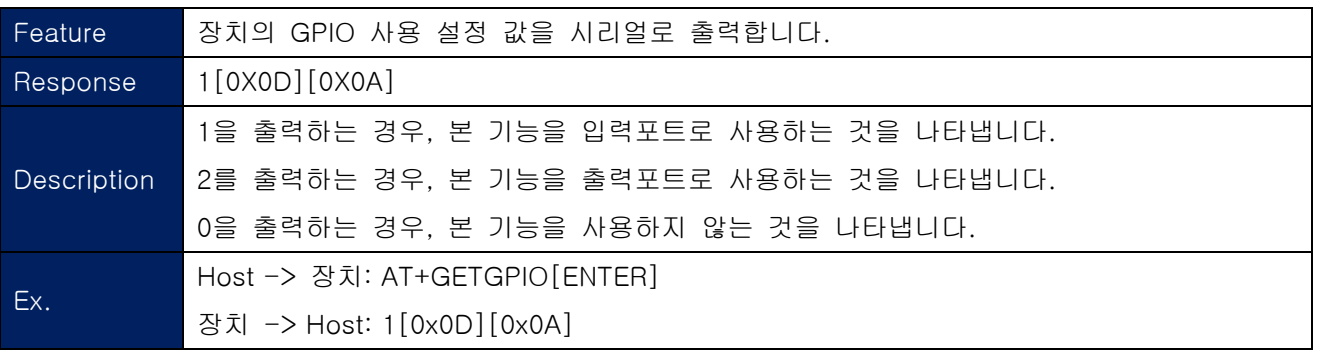

## 1-2-58. AT+REQADDR

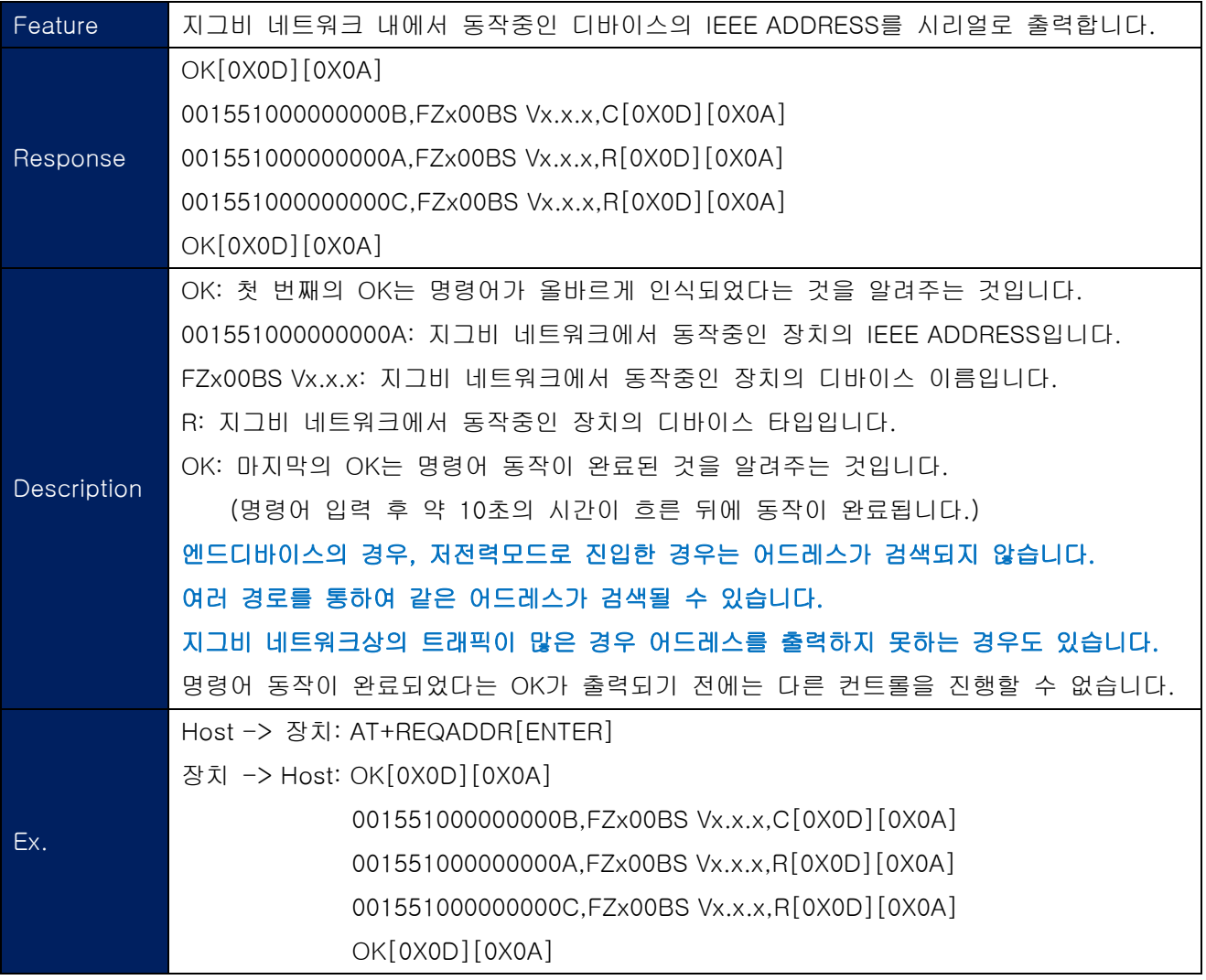

### <span id="page-21-0"></span>1-2-59. AT+REQEXTADDR1234

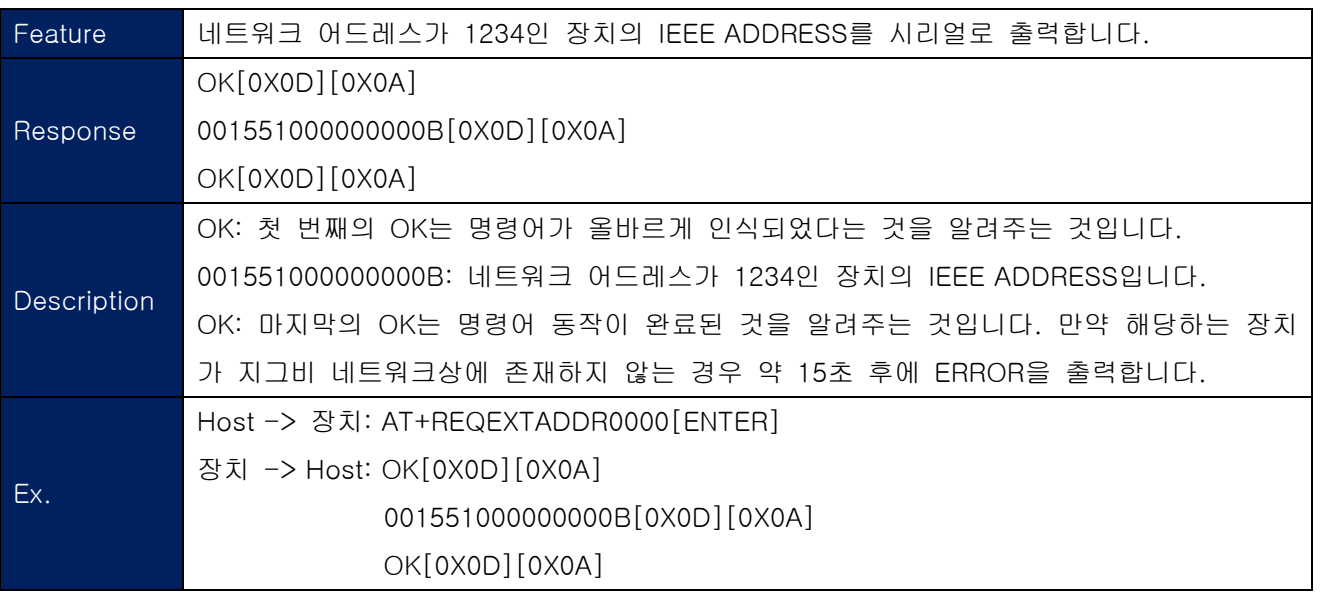

## 1-2-60. AT+REQNWKADDR1234567890123456

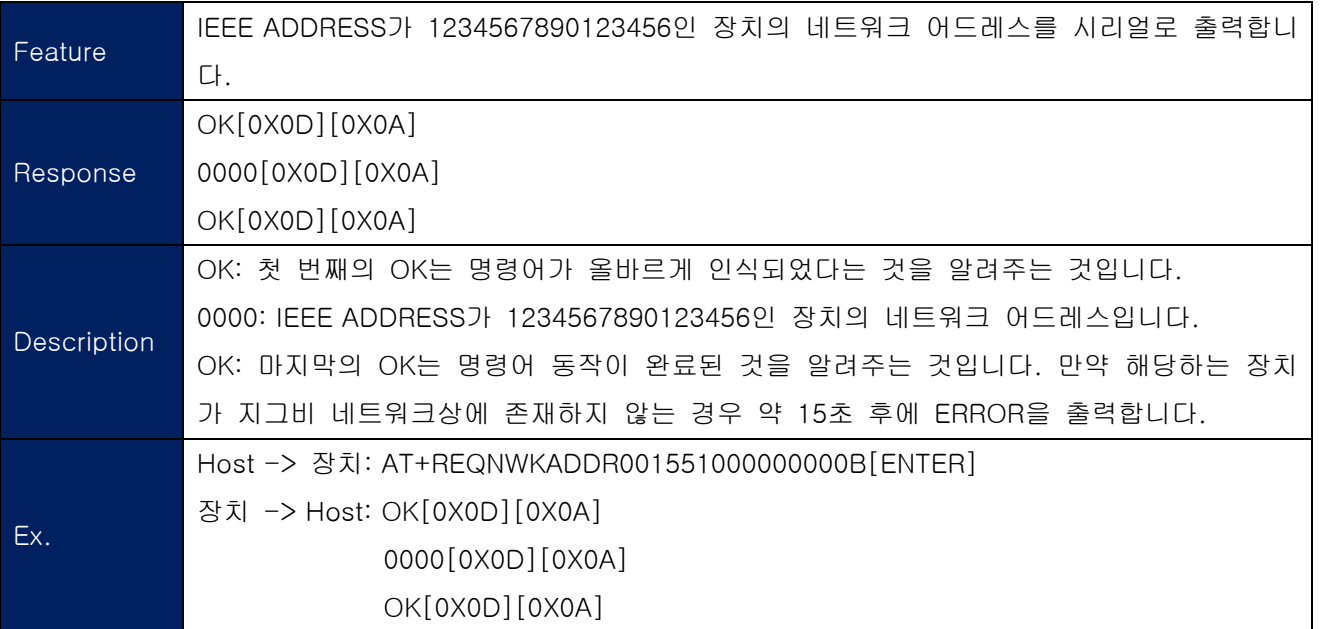

FZx00\_Appendix\_1

#### <span id="page-22-0"></span> $1-2-61.$  +++

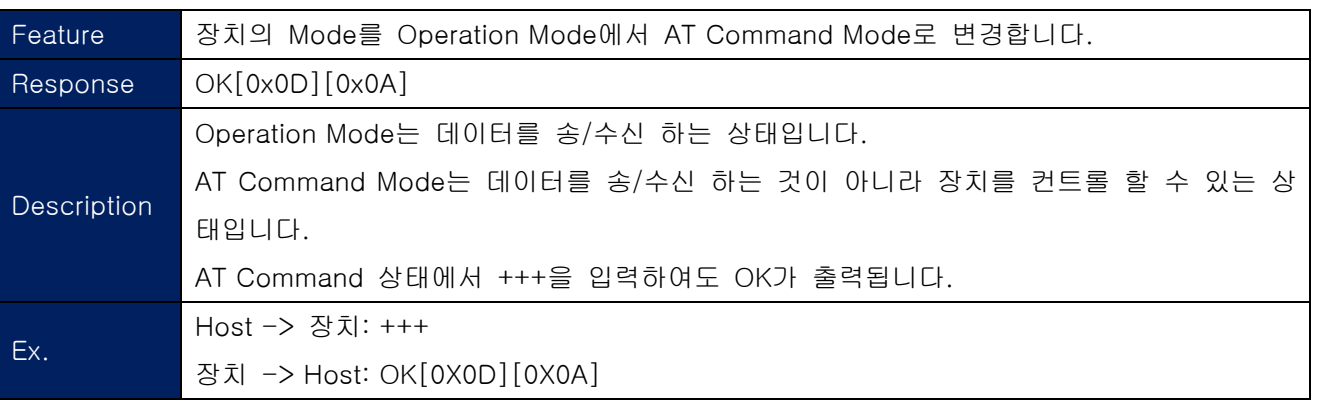

## $1 - 2 - 62$ . AT

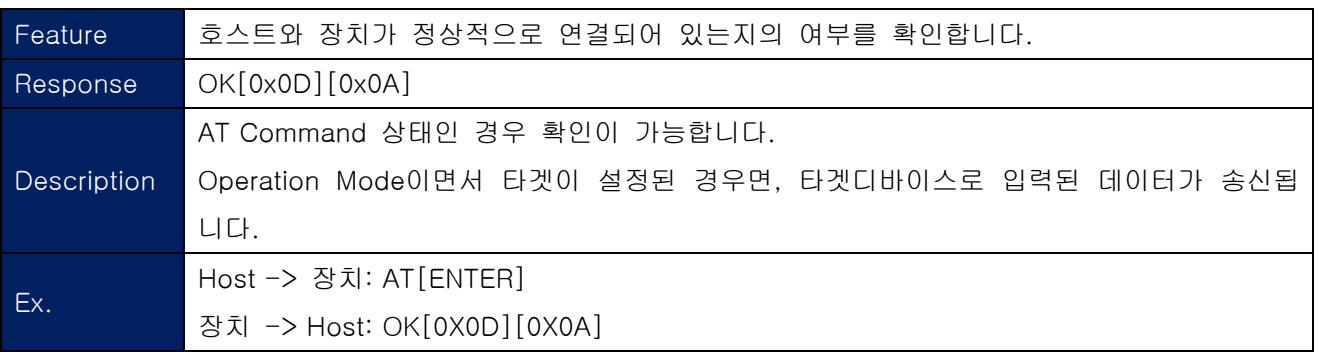

#### 1-2-63. ATO

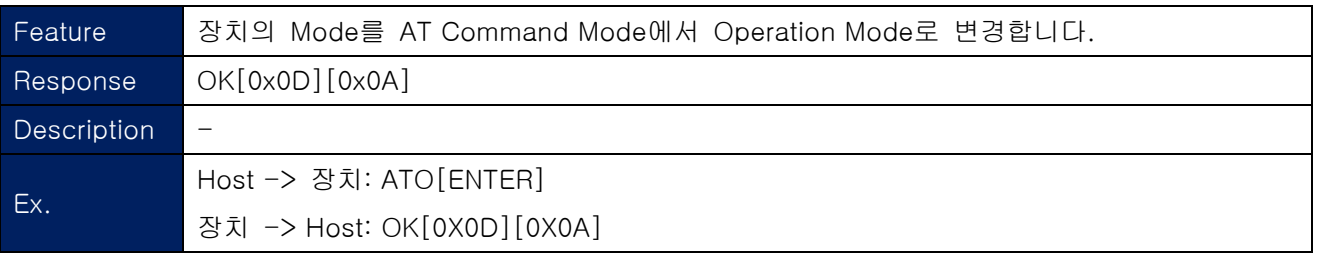

## <span id="page-23-0"></span>1-2-64. ATZ

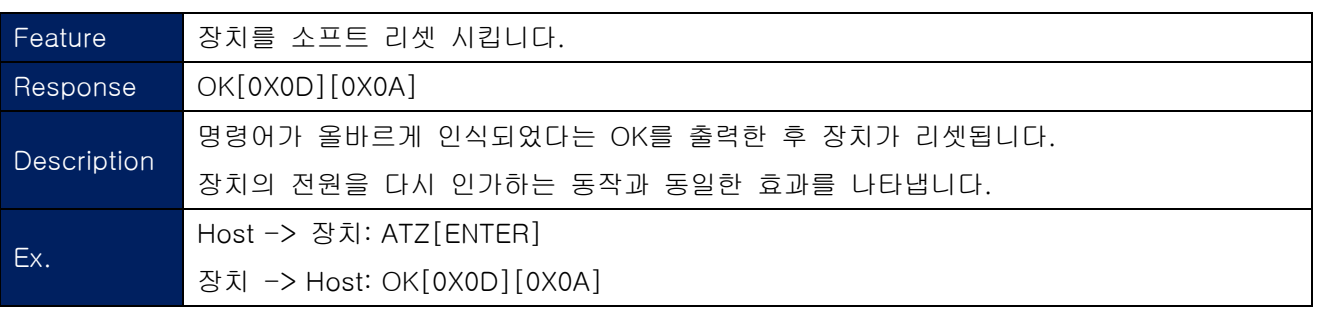

### 1-2-65. AT&F

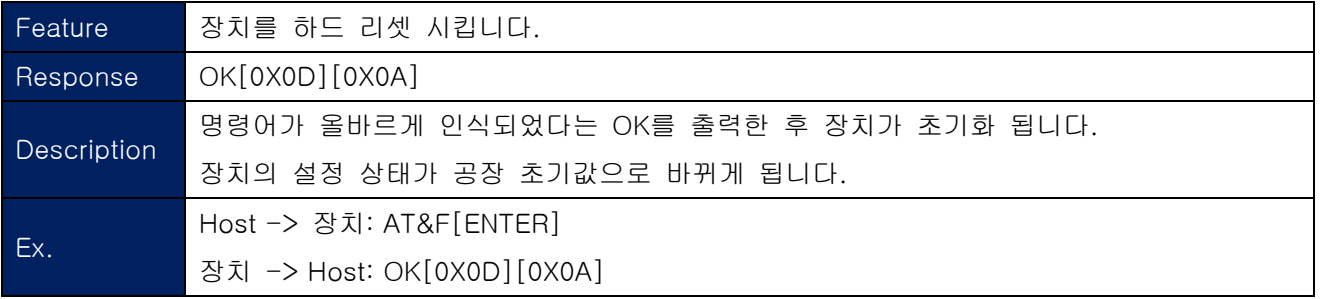